# VYSOKÉ UČENÍ TECHNICKÉ V BRNĚ

BRNO UNIVERSITY OF TECHNOLOGY

### FAKULTA INFORMAČNÍCH TECHNOLOGIÍ ÚSTAV INTELIGENTNÍCH SYSTÉMŮ

FACULTY OF INFORMATION TECHNOLOGY DEPARTMENT OF INTELLIGENT SYSTEMS

## DETEKCE ÚTOKŮ NA SLUŽBU SSH NA ÚROVNI NETFLOW

BAKALÁŘSKÁ PRÁCE BACHELOR'S THESIS

AUTHOR

AUTOR PRÁCE NARCEL MARCEL MAREK

BRNO 2011

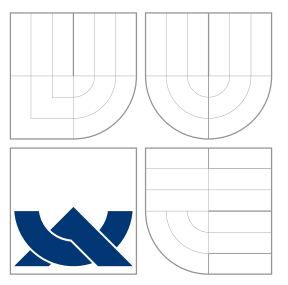

### VYSOKÉ UČENÍ TECHNICKÉ V BRNĚ BRNO UNIVERSITY OF TECHNOLOGY

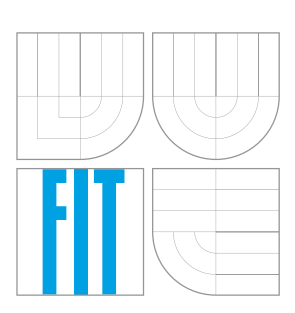

FAKULTA INFORMAČNÍCH TECHNOLOGIÍ ÚSTAV INTELIGENTNÍCH SYSTÉMŮ

FACULTY OF INFORMATION TECHNOLOGY DEPARTMENT OF INTELLIGENT SYSTEMS

## DETEKCE ÚTOKŮ NA SLUŽBU SSH NA ÚROVNI NETFLOW

SSH ATTACKS DETECTION ON NETFLOW LAYER

BAKALÁŘSKÁ PRÁCE BACHELOR'S THESIS

AUTHOR

**SUPERVISOR** 

AUTOR PRÁCE NARCEL MARCEL MAREK

VEDOUCÍ PRÁCE Ing. ZBYNĚK MICHLOVSKÝ

BRNO 2011

### Abstrakt

Práce krátce popisuje základní principy protokolu SSH, jeho architekturu a používané šifrování. Dále se práce zabývá dolováním dat z nižších vrstev síťové komunikace a využitím těchto informací k detekci útoků. Také popisuje použité slovníkové útoky na službu SSH a s využitím NetFlow ukazuje možnosti dalšího zvýšení síťové bezpečnosti.

### Abstract

This bachelor's thesis briefly describes the basic principles of SSH protocol, its architecture and used encryption. The thesis is mainly focused on datamining information from lowlevel network communication and usage of its results for attacks detection. It also describes dictionary attacks used on SSH service and with NetFlow shows further possibilities of increasing network security.

### Klíčová slova

ssh, honeypot, detekce botnetů, černá listina, slovníkové útoky, netflow, dolování dat, klasifikace, random forests, weka

## Keywords

ssh, honeypot, botnet detection, blacklist, dictionary attacks, netflow, data-mining, classification, random forests, weka, learning machine

### **Citace**

Marcel Marek: Detekce útoků na službu ssh na úrovni netflow, bakalářská práce, Brno, FIT VUT v Brně, 2011

### Detekce útoků na službu ssh na úrovni netflow

### Prohlášení

Prohlašuji, že jsem tuto bakalářskou práci vypracoval samostatně pod vedením pana Ing. Zbyňka Michlovského.

> . . . . . . . . . . . . . . . . . . . . . . . Marcel Marek 17. května 2011

### Poděkování

Rád bych poděkoval svému vedoucímu Ing. Zbyňku Michlovskému za jeho vstřícný přístup, ochotu a věcné připomínky.

Také bych rád poděkoval mé rodině, která mě při tvorbě této práce nesmírně podporovala.

 $\odot$  Marcel Marek, 2011.

Tato práce vznikla jako školní dílo na Vysokém učení technickém v Brně, Fakultě informačních technologií. Práce je chráněna autorským zákonem a její užití bez udělení oprávnění autorem je nezákonné, s výjimkou zákonem definovaných případů.

## Obsah

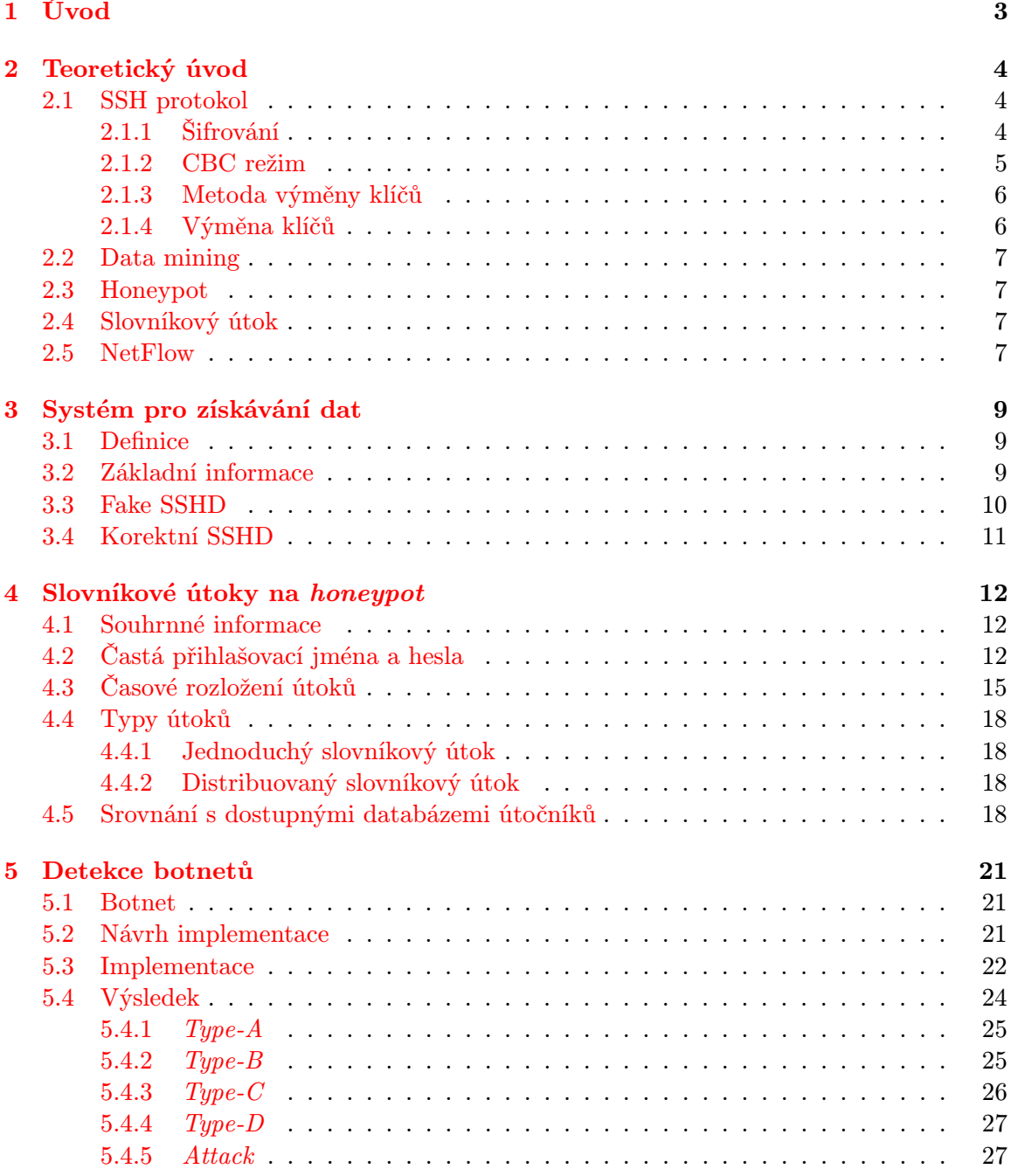

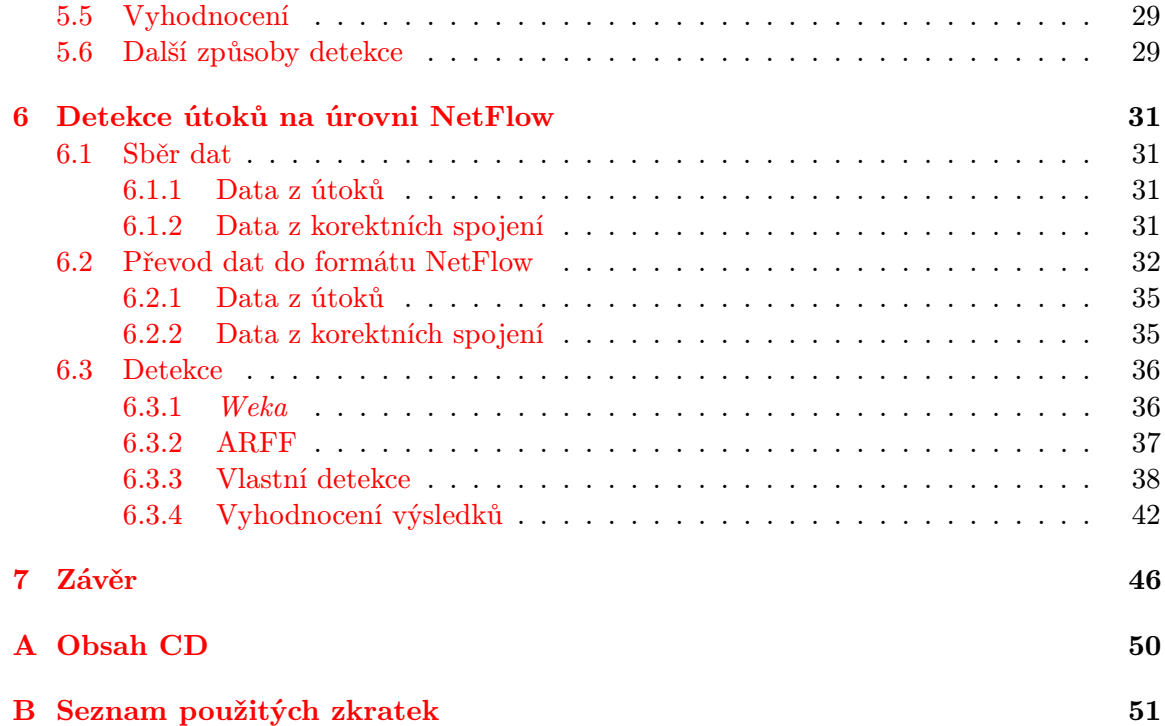

## <span id="page-6-0"></span>Kapitola 1

## Úvod

V dnešní době se počítače a připojení k internetu stalo pro většinu lidí samozřejmou součásti jejich života. Spousty jich svěřují své důvěrné informace při registraci, nebo při využívání různých služeb, jako např. Jabber, Facebook, e-mail, atd., těmto organizacím a vystavují se potenciálnímu riziku zneužití dat při napadení některého serveru, na němž daná služba běží. Proto je důležité nejenom zabezpečení přihlášení na server silným heslem, případně osobním klíčem, ale i detekce potencionálního útočníka. Například, pomocí detekce botnetů, což je ovšem při dnes se více rozmáhajících distribuovaných útocích, kdy žádný z útočníků nepoužívá stejný slovník, ale pouze část ze společně sdíleného slovníku a dostatečným intervalem mezi jednotlivými pokusy, dost obtížné.

Jedním ze způsobů detekce chování útočníků je nasazení honeypotu. V takovém případě se útočník nejprve snaží prolomit zabezpečení této "návnady", čímž získáme jednak čas, a jednak právě profil jeho chování. Zjištěný profil nám může dát představu o tom jaké slabiny systému se snaží využít. Díky této informaci můžeme provést úpravu zabezpečení na opravdu důležitých datech. Na druhou stranu je potřeba brát na vědomí, že v případě prolomení zabezpečení se útočníkovi otevírá díra do naší sítě, a proto je doporučeno mít takový server oddělen od zbytku sítě pravidly, jaká jsou aplikována i na případného útočníka.

Tato bakalářská práce se v druhé kapitole věnuje základům protokolu SSH, jeho architektuře a používanému šifrování. Dále teoretickými pojmy jako honeypot, NetFlow nebo slovníkový útok.

V další kapitole je popsána hardware a software konfigurace stroje, na kterém běží zaznamenávání útoků.

Ve čtvrté kapitole jsou zmapovány slovníkové útoky vedené proti honeypotu, nejčastější kombinace jmen, hesel, IP adres, časové rozložení těchto útoků. Porovnáme seznam zaznamenaných útočníků s dostupnými databázemi.

V páté kapitole jsou popsány způsoby detekce botnetů na základě použitého slovníku jednotlivými útočníky. Implementované metody rozebereme a zhodnotíme jejich výsledky. Nakonec se zamyslíme nad dalšími možnými způsoby detekce při využití všech dostupných dat.

V šesté kapitole rozebereme možnosti a omezení převodu dat síťové komunikace z nižších vrstev do formátu NetFlow pomocí hardware a software sondy. Popíšeme detekci útoků na úrovni NetFlow pomocí programu Weka. Představíme si základní principy tohoto programu a algoritmu použitého při klasifikaci. Uvedeme také základní charakteristiky ARFF, jež je formát dat používaný programem Weka. Zhodnotíme dosažené výsledky.

Poslední kapitola obsahuje závěrečné zhodnocení práce.

### <span id="page-7-0"></span>Kapitola 2

## Teoretický úvod

#### <span id="page-7-1"></span>2.1 SSH protokol

SSH - Secure Shell je síťový protokol určený pro vzdálené zabezpečené přihlášení a další síťové služby přes nezabezpečenou síť. SSH je náhradou za zastarávající protokol TELNET, který komunikaci nijak nešifruje, a je tak nevhodný na vzdálené přihlášení a ostatní podobné služby, při nichž se posílají důvěrná data jako jsou hesla. Převážně využíván na UNIXových systémech pro vzdálené přihlášení, vykonávání příkazů, případně tunelování, nebo přesměrování TCP/IP portů, respektive X11 spojení. Používá kryptografii veřejných klíčů pro ověření vzdáleného počítače. Využívá klasický model klient-server. Server typicky běží na TCP portu 22. SSH protokol tvoří tři části.

- Přenosová vrstva SSH je zabezpečený, nízkoúrovňový transportní protokol. Poskytuje autentizaci a ověření důvěryhodnosti serveru, zaručení integrity komunikace, volitelně i kompresi. Typicky běží na TCP/IP spojení, ale může pracovat nad jakémkoli spolehlivém spojení, jako AppleTalk, IPX/SPX a další. Autentizace probíhá pouze na straně serveru, neprovádí autentizaci uživatele. Může být použit jako základ pro řadu dalších zabezpečených síťových služeb. Pomocí tohoto protokolu se vyjednává metoda výměny klíčů, algoritmus veřejného klíče, symetrického šifrování, autentizační zprávy a algoritmus pro hashování. Samotná výměna klíčů začíná výměnou seznamu podporovaných algoritmů, více viz [2.1.4.](#page-9-1) Zpracováno na základě informací v [\[30\]](#page-52-0).
- Vrstva pro ověření uživatele ověřuje klientskou stranu uživatele vůči serveru. Předpokládá, že běží na zabezpečeném protokolu transportní vrstvy, který zajistil autentizaci serveru, ustanovil šifrovaný komunikační kanál a vypočítal unikátní identifikační číslo sezení pro tuto relaci. Poskytuje jeden ověřený tunel pro vrstvu spojení. Čerpáno z [\[27\]](#page-52-1).
- Vrstva spojení je navržena tak, aby pracovala nad protokolem pro ověření uživatele a transportní vrstvy. Rozděluje šifrované spojení do několika logických kanálů. Obě strany mohou otevřít kanál. Kanály jsou identifikovány číslem na obou koncích, přičemž čísla mohou být různá. Využity informace v [\[28\]](#page-52-2).

#### <span id="page-7-2"></span>2.1.1 Šifrování

SSH poskytuje širokou paletu algoritmů pro šifrování dat přenášených přes síť. Šifrování je založeno na náhodně generovaných jednorázových klíčích, které jsou bezpečně dohodnuty pro každé sezení a po ukončení jsou zahozeny. Podporovaných algoritmů je celá řada např. 3DES, AES, Blowfish, DES, IDEA, . . . Celý seznam aktuálně podporovaných algoritmů je uveden v [\[11,](#page-50-0) 4.11.1, p. 16].

Šifrovací algoritmus a klíč jsou dohodnuty během výměny klíčů. Pokud šifrování běží, délka paketu, doplněné zarovnání, náklad a doplněná pole každého paketu musí být zašifrována daným algoritmem. Všechna šifrování jsou v tzv. režimu CBC (Cipher Block Chaining), více viz podsekce [2.1.2](#page-8-0) a měla by používat efektivní klíč dlouhý alespoň 128 bitů. V každém směru může být zvoleno šifrovaní nezávislé na opačném směru, pokud místní pravidla umožnují použití více algoritmů. Nicméně je doporučeno použití stejných algoritmů v obou směrech. Při tvorbě tohoto odstavce bylo čerpáno z [\[1,](#page-50-1) 3.1].

Zmiňme podrobněji alespoň dva algoritmy - 3des-cbc, jež musí podporovat každá implementace, ačkoliv se nedoporučuje, a aes128-cbc, který je naopak volitelný, ale doporučený.

• 3des-cbc

Jak bylo zmíněno výše, tuto šifru musí podporovat všechny implementace, ačkoliv se nedoporučuje, protože délka efektivního klíče tohoto algoritmu je pouze 112 bitů [\[19\]](#page-51-0) a SSH specifikace říká, že by měl být větší než 128 bitů [\[30,](#page-52-0) § 6.3]. 3DES je třikrát aplikovaná DES (Data Encryption Standard)[\[19,](#page-51-0) p. 280] šifra s trojicí klíčů (šifrování-dešifrování-šifrování), kde prvních 8 bajtů je určené k zašifrování, dalších 8 bajtů k dešifrování a posledních 8 bajtů opět k zašifrování, to vyžaduje 24 bajtů (192 bitů), ačkoliv využito je pouze 168 bitů, protože klíče mají délku 56 bitů.

CBC režim u této šifry znamená, že "triple-DES"-zašifrovaný 64 bitový (8 B) datový<br>
a triple-DES"-zašifrovaný 64 bitový (8 B) datový blok je XORován [\[23\]](#page-51-1) s nešifrovaným následujícím blokem (8 B), díky čemuž jsou všechny bloky závislé na předcházejících. Na rozšifrování určitého textu je zapotřebí znát šifrovaný text, klíč a šifrovaný text předcházejícího bloku. První blok nemá žádný předchozí blok, takže nezašifrovaný text je XORován s 64 bitovým číslem zvaným Inicializační Vektor (zkráceně IV). V případě přenosu přes síť, což je náš případ, se chyba přenosu, přidání/smazání, dat šíří do všech následujících bloků, protože každý blok je závislý až na posledním. Pokud nastane chyba, která data pouze pozmění, což je častější případ, ovlivní pouze změněný blok a odpovídající bity bloku následujícího. XOR celému procesu šifrování dodává další vrstvu.

• aes128-cbc

AES (Advanced Encryption Standard) [\[13\]](#page-51-2) je "pokročilý šifrovací standard" přijatý Americkou vládou. Šifrovací algoritmus vychází z algoritmu Rijndael [\[4\]](#page-50-2), používá 128 bitové (16 B) bloky a klíče délky 128, 192 a 256 bitů, v našem konkrétním případě 128 bitů. Operuje na poli 4×4 bajty. Většina AES výpočtů je dělána ve speciálním konečném rozsahu. AES je definován jako opakování transformačních kol, které mění vstupní prostý text na šifrovaný. Každé kolo obsahuje několik výpočetních kroků, včetně jednoho, který je závislý na šifrovacím klíči. Naopak sada opačných kol (opakování) se použije pro dešifrování použitím stejného klíče.

#### <span id="page-8-0"></span>2.1.2 CBC režim

CBC (Cipher Block Chaining) režim byl vyvinut firmou IBM v roce 1976 [\[6\]](#page-50-3). V tomto režimu je každý blok nezašifrovaného textu XORován s předchozím blokem zašifrovaného textu před tím, než je šifrován. Díky tomu je každý zašifrovaný blok závislý na všech předchozích rozšifrovaných blocích. CBC režim vyžaduje inicializační vektor (IV), který je stejně dlouhý jako délka bloku použité šifry. Použití náhodně generovaného IV zabraňuje generování identických bloků šifrovaného textu z paketů, které mají identická data v prvním šifrovaném bloku. IV je XORován s prvním blokem nešifrovaného textu před tím než je zašifrován. Pro následující bloky je předchozí šifrovaný blok XORován s aktuálním nezašifrovaným textem před tím než je zašifrován, viz obrázek [2.1.](#page-9-2)

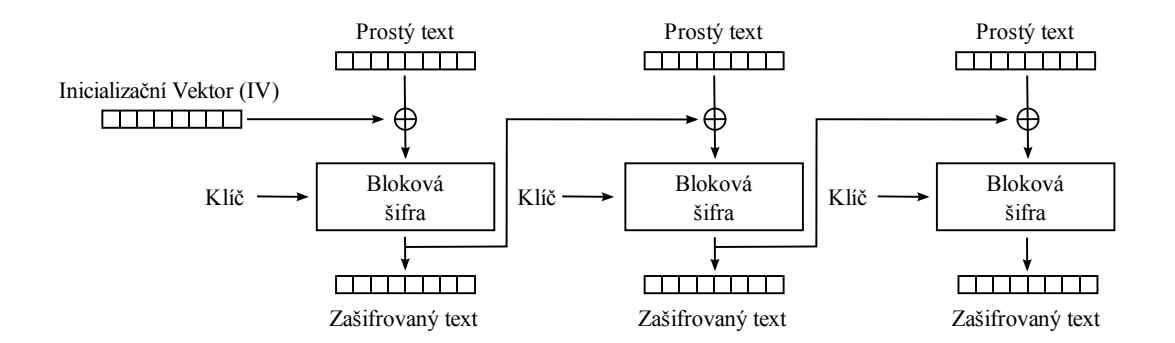

<span id="page-9-2"></span>Cipher Block Chaining (CBC) šifrovací řežim Obrázek 2.1: Cipher Block Chaining (CBC) šifrovací režim

#### <span id="page-9-0"></span>2.1.3 Metoda výměny klíčů

Metoda výměny klíčů určuje jakým způsobem jsou generovány jednorázové klíče pro šifrování a ověření serveru a jakým způsobem je ověření provedeno. Jsou definovány dvě metody, které jsou vyžadovány – diffie-hellman-group1-sha1 a diffie-hellman-group14-sha1.

#### <span id="page-9-1"></span>2.1.4 Výměna klíčů

Výměna klíčů začíná tím, že každá strana zašle seznam podporovaných algoritmů. Obě strany mají preferovaný algoritmus v každé kategorii a předpokládá se, že většina implementací, v danou dobu, používá stejné preferované algoritmy. V odpovídajících polích jsou zasílány seznamy podporovaných algoritmů. Jednotlivá jména jsou oddělená čárkou. Každá strana musí zaslat alespoň jeden algoritmus pro každou kategorii. Všechny podporované algoritmy musí být uvedeny. Algoritmy jsou seřazeny podle preferovanosti. První algoritmus v každém seznamu musí být preferovaný – tzv. hádaný.

Obě strany se můžou pokusit uhádnout jaký algoritmus používá druhá strana, a mohou poslat počáteční paket výměny klíčů hádaného algoritmu. Pokud hádaný algoritmus splňuje požadavky preferovaného algoritmu druhé strany, musí být tento hádaný počáteční paket zpracován jako počáteční paket, naopak pokud se algoritmus nepodaří uhádnout, musí se počáteční paket zahodit. Metoda výměny klíčů používá explicitní ověření serveru v případě, že zpráva výměny klíčů obsahuje podpis, nebo důkaz ověření serveru. V případě, že server musí dokázat, že zná "sdílené tajemství" K, zasláním zprávy, nebo odpovídajícího ověřovacího kódu zprávy (MAC), používá implicitní ověření.

Výměna klíčů se dokončí zasláním zprávy SSH\_MSG\_NEWKEYS šifrované původním algoritmem a klíčem. Všechny následující zprávy již musí používat nový algoritmus a klíč. Pokud se nenajde algoritmus splňující požadavky obou stran, spojení selže a obě strany se musí odpojit.

Další informace o jednotlivých částech protokolu SSH můžeme najít v použitých RFC 4251 [\[29\]](#page-52-3), 4252 [\[27\]](#page-52-1), 4253 [\[30\]](#page-52-0) a 4254 [\[28\]](#page-52-2).

#### <span id="page-10-0"></span>2.2 Data mining

Data mining - dolování dat je způsob získávání informací z nasbíraných dat. Jelikož množství nashromážděných dat se každé tři roky zdvojnásobí [\[14\]](#page-51-3), stává se dolování dat důležitým nástrojem pro přeměnu těchto dat na informace. Tzn. získání informace z dat, která není na první pohled zřejmá. Při dolování dat se většinou nepracuje s celými daty, ale pouze se vzorky, proto je nutné správně zvolit reprezentativní vzorky.

#### <span id="page-10-1"></span>2.3 Honeypot

Honeypot je návnada určená k detekci pokusu o neoprávněné použití serveru, počítače, či zneužití služby. Většinou se jedná o počítač, který je volně dostupný z internetu a tváří se, že nabízí nějakou z běžně dostupných služeb jako www, FTP, e-mail, nebo jako v našem případě SSH server. Nasazení takového stroje, zaměstná útočníka a naopak dává čas správci k provedení protiopatření, na základě zjištěného chování.

#### <span id="page-10-2"></span>2.4 Slovníkový útok

Slovníkový útok je technika prolomení šifrování nebo autentizačního mechanismu k zjištění šifrovacího klíče nebo hesla, zkoušením pravděpodobných možností. Slovníkový útok vyu-žívá upravenou techniku útoku "hrubou silou" [\[22\]](#page-51-4), při které se nezkouší všechny možné<br>http://www.aland.com/hara-aland.com/hara-aland.com/hara-aland.com/hara-aland.com/hara-aland.com/hara-aland.com kombinace, ale pouze kombinace z předem generovaného seznamu. Typicky všechny kombinace výrazů ze slovníku určitého jazyka, případně jazyků. Slovníkové útoky mají velkou šanci na úspěch, protože uživatelé pro zabezpečení často používají pouze jednoduchá hesla, založená na běžných slovech, která se vyskytují ve slovnících, případně na konec přidají číslici.

#### <span id="page-10-3"></span>2.5 NetFlow

NetFlow je síťový protokol vytvořený firmou Cisco Systems pro sběr statistických informací o přenášených datech. Používá se k monitorování přístupu na internet, účtování přenášených dat, zjišťování odkud a kam míří přenášená data, monitorování DDoS útoků a dalších užitečných věcí především pro poskytovatele internetových připojení (ISP). Tvoří jej dva klíčové prvky - Exporter a Collector

- NetFlow exporter bývá nejčastěji směrovač s podporou sběru statistik ve formě Net-Flow záznamů. Všechny příchozí pakety (při zapnutém vzorkování každý n-tý) na monitorovaný bod sítě jsou prozkoumány a z nich je vytvořen Flow (proud). Informace z těchto proudů jsou exportovány na NetFlow Collector ve formě NetFlow záznamů. Odesílání probíhá buď v případě ukončení daného proudu (zjištění FIN nebo RST bitu v TCP), nebo pokud byl daný proud po určitou dobu neaktivní, nebo při dlouho trvajících proudech.
- NetFlow Collector přijímá exportované NetFlow záznamy z jednoho, či více, exportérů a zpracované záznamy ukládá.

Proud je definován jako jednosměrná sekvence paketů, které sdílí 7 hodnot:

- 1. zdrojová IP adresa,
- 2. cílová IP adresa,
- 3. zdrojový port,
- 4. cílový port,
- 5. protokol transportní vrstvy,
- 6. typ služby,
- 7. vstupní rozhraní routeru nebo switche.

### <span id="page-12-0"></span>Kapitola 3

## Systém pro získávání dat

V této kapitole si nadefinujeme pojem honeypot jak je chápán v této práci a vysvětlíme jakým způsobem je zajištěno, aby se náš honeypot tak opravdu choval. Popíšeme kde se nachází, jakým způsobem je připojen k internetu a také jeho hardware a software konfiguraci. Rozebereme rozdíl v implementaci upraveného SSHD (fake SSHD) pro zachycování útoků a SSHD pro administraci honeypotu.

#### <span id="page-12-1"></span>3.1 Definice

Obecná definice honeypotu je uvedena v sekci [2.3.](#page-10-1) V našem případě se jedná o počítač, který se tváří, že nabízí možnost vzdáleného zabezpečeného přihlášení pomocí SSH. Opatření zajišťující nemožnost přihlášení se, je v souboru /etc/hosts.allow [3.1,](#page-12-3) který umožnuje přihlášení pouze počítačům z rozsahu VUT a to 147.229.0.0/16. A druhá podmínka pro splnění označení honeypot, spočívá v získání informací z takového útoku. Toto zprostředkovává upravené SSHD, viz sekce [3.3,](#page-13-0) které zaznamenává čas útoku, útočníkovu IP adresu, použité přihlašovací jméno a heslo. Druhou užitnou hodnotou je zachycování síťové komunikace na portu 22, na kterém ono upravené SSHD běží, pomocí tcpdump.

#### <span id="page-12-2"></span>3.2 Základní informace

Server je fyzicky umístěn v kanceláři A222 areálu VUT FIT na nefiltrované síti (tzn. mezi ním a CESNETem není žádný FW ani jiné zařízení, které by zvyšovalo bezpečnost). Aby se na honeypot nemohl připojit ani případně úspěšný útočník, je v souboru /etc/hosts.allow, viz výpis [3.1](#page-12-3) pravidlo umožňující připojení pouze z rozsahu adres VUT. Má staticky přidělenou IP adresu 147.229.7.6.

```
Kód 3.1: Výpis souboru /etc/hosts.allow
```

```
1 # / etc / hosts . allow
\overline{2}3 sshd : 147.229.
```

```
4 # End of file
```
Na portu 22 běží fake SSHD a korektní na portu 2323, které slouží k potřebám administrace serveru, jak můžeme vidět ve výpisu [3.2.](#page-13-1) Pro korektní připojení stačí jednoduše ssh root@147.229.7.6 -p 2323, stejně tak při použití scp přes parametr -P 2323. Příklad výpisu spojení při připojení přes korektní SSHD, viz výpis [3.3.](#page-13-2)

| <b>K</b> onfigurace <i>honeypotu</i> |                                               |  |
|--------------------------------------|-----------------------------------------------|--|
| procesor                             | AMD Athlon(tm) 64 Processor $3000+$ (1800MHz) |  |
| paměť                                | 1024MB                                        |  |
| distribuce                           | Arch Linux                                    |  |
| verze jádra                          | 2.6.31                                        |  |
| verze OpenSSH (fake SSHD)            | 5.0 <sub>p1</sub>                             |  |
| port (fake SSHD)                     | 22                                            |  |
| verze OpenSSH                        | 5.4p1                                         |  |
| port                                 | 2323                                          |  |
| IP adresa                            | 147.229.7.6                                   |  |

Tabulka 3.1: Přehled základních parametrů

<span id="page-13-1"></span>Kód 3.2: Výpis otevřených souborů

```
1 [ root@buslab -5 ~]# lsof -i
2 COMMAND PID USER FD TYPE DEVICE SIZE/OFF NODE
3 NAME
4 sshd 1221 root 3r IPv4 3275513 0t0 TCP
5 147.229.7.6:2323 - >244.248. broadband11 . iol . cz :23210 ( ESTABLISHED ) ustavene
6 spojeni s korektnim SSHD
  sshd 1281 root 3u IPv4 4894 0t0 TCP
8 *:2323 ( LISTEN ) - > korektni SSHD
9 sshd 1895 root 3u IPv4 7593 0t0 TCP
10 *: ssh ( LISTEN ) -> fake SSHD
11 sshd 1895 root 4u IPv6 7598 0t0 TCP
12 *: ssh (LISTEN) ->fake SSHD
```
<span id="page-13-2"></span>Kód 3.3: Výpis spojení

```
1 [ root@buslab -5 ~]# netstat - antup
2 Active Internet connections (servers and established)
3 Proto Recv-Q Send-Q Local Address Foreign Address
4 State PID / Program name
5 tcp 0 0 0.0.0.0:2323 0.0.0.0:*
6 LISTEN 1281/\text{sshd}<br>
7 tcp 0 0 0
7 tcp 0 0 0.0.0.0:22 0.0.0.0:*
8 LISTEN 1895/ sshd -> fake SSHD
9 tcp 0 0 147.229.7.6:2323 90.178.248.244:23210
10 ESTABLISHED 1221/0
11 tcp 0 0 :::22 :::*
12 LISTEN 1895/sshd ->fake SSHD
```
#### <span id="page-13-0"></span>3.3 Fake SSHD

Fake SSHD je určeno k získání dat od útočníka. Je zkompilováno z openssh-5.0p1 s upraveným souborem auth-passwd.c, viz kód [3.4.](#page-14-1) Konkrétně funkce

int auth\_password(Authctxt \*authctxt, const char \*password). Konfigurační soubor /root/sshd/etc/sshd\_config je ponechán na výchozích hodnotách s výjimkou vynucení verze protokolu 2 a nastavením cesty k alternativní verzi sftp

/root/sshd/libexec/sftp-server. Od SSHD pro administraci běžící na portu 2323 se liší proměnnou prostředí \$PATH rozšířenou o cestu /root/sshd/bin.

<span id="page-14-1"></span>Kód 3.4: Upravená funkce auth passwd

```
1 # include < time .h > // hlavickova knihovna pro praci s ~ casem
2 #include <sys/stat.h>
3 ...
4 // funkce pro overeni hesla
5 int auth_password ( Authctxt * authctxt , const char * password ){
6 ...
7 if (! result ){
8 FILE * garp;
9 // otevre log pro pridani
10 \qquad \qquad garp = fopen("/var/log/sshd_logged", "a");
11 chmod ("/ var / log / sshd_logged " , 0600);// nastavi prava
12 // zapise cas : uzivatele : heslo : ip_adresu
13 fprintf (garp, "%i:%.100s:%.100s:%.200s\n",
14 time ( NULL ) , authctxt - > user , password , get_remote_ipaddr ());
15 fclose ( garp );// zavre log
16 }
17 }
```
Všechny pokusy o spojení se díky tomu zaznamenávají do souboru /var/log/sshd\_logged ve formátu unix\_cas:login:heslo:ip\_adresa. Kde unix\_cas reprezentuje čas útoku v UNIXovém formátu (počet vteřin od 00:00:00 1.1.1970), login přihlašovací jméno, heslo použité heslo a ip\_adresa IP adresu, ze které byl pokus prováděn. V adresáři /root/src je umístěn skript ssh\_dump, viz kód [3.5,](#page-14-2) pro spuštění tcpdumpu

tcpdump -i eth0 -s 1500 -w /root/log/ssh-\${DAT} port 22, který ukládá jednotlivé soubory do /root/log se jmény ve formátu ssh-RRRR-MM-DD:HHMMSS. Pro případ pádu tcpdumpu je v crontabu umístěn záznam, který spouští /root/src/ssh\_dump každé 2 minuty a zajišťuje tak téměř nepřerušený běh. V případě restartu serveru je nutné spustit ručně soubor /root/sshd/sbin/sshd pro běh fake SSHD.

<span id="page-14-2"></span>Kód 3.5: Soubor ssh dump

```
1 #!/bin/sh
2
3 SKRIPT='pidof -x tcpdump';
4 DAT='date +"%Y-%m-%d:%H%M%S"';
5
6 if [-z "$SKRIPT" ]; then
7 echo " $DAT Starting smtp_dump " >> / root / log / dumplog ;
8 tcpdump -i eth0 -s 1500 -w /root/log/ssh-${DAT} port 22;
9 if [ " $ ?" - ne 0 ]; then
10 echo "$DAT ERROR tcpdump start perror" >> /root/log/dumplog;
11 fi
12 fi
```
#### <span id="page-14-0"></span>3.4 Korektní SSHD

Korektní SSHD je standardní verze OpenSSH pro Linuxovou distribuci Arch Linux. Běží na TCP portu 2323 a slouží pro správu a administraci honeypotu. Kromě zmíněného portu má navíc oproti výchozímu nastavení povolenou autentizaci pomocí PAM.

### <span id="page-15-0"></span>Kapitola 4

## Slovníkové útoky na honeypot

#### <span id="page-15-1"></span>4.1 Souhrnné informace

Zpracovávaná data byla sesbírána za období od 21:41:40 26. července 2008 do 03:39:45 16. května 2010 středoevropského letního času. Za toto období bylo zaznamenáno celkem 758026 pokusů o přihlášení pocházejících z 730 jedinečných IP adres. Bylo použito 71307 jedinečných přihlašovacích jmen a 103729 jedinečných hesel během celého období. Počet pokusů o přihlášení v jednotlivých útocích se pohyboval v rozmezí od jednoho, či dvou, až po stovky, někdy až tisíce. Nejaktivnější IP adresy vidíme na obrázku [4.1.](#page-15-3)

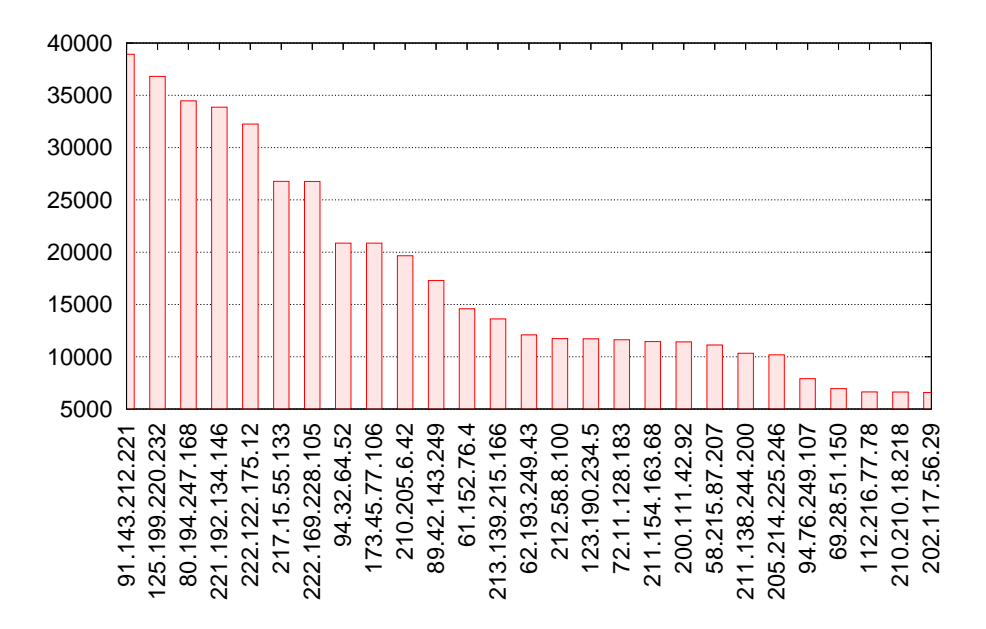

<span id="page-15-3"></span>Obrázek 4.1: Nejčastější IP adresy

#### <span id="page-15-2"></span>4.2 Častá přihlašovací jména a hesla

Jak se dalo očekávat, přihlašovací jméno, které bylo používáno nejčastěji, bylo root. Přihlašovací jméno root bylo použito v 138378 pokusech, což dává 18,25%, a v 139439 pokusech,

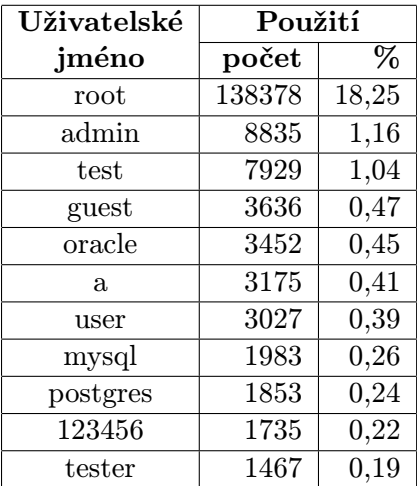

pokud počítáme i různé varianty jako root123, rootadmin, či r00troot, což dává 18,29% z celkového počtu všech pokusů o přihlášení.

<span id="page-16-0"></span>Tabulka 4.1: Procentuální rozložení nejčastějších uživatelských jmen

Dalšími často cílenými uživatelskými jmény byly dočasné účty jako test, guest, temp, nebo user. Systémové účty byly také častým cílem. Celý přehled nejčastějších přihlašovacích jmen a jejich procentuální rozložení najdeme v tabulce [4.1](#page-16-0) a grafickou reprezentaci na obrázku [4.2,](#page-16-1) kde je na ose y zvolena logaritmická stupnice z důvodu absolutně převyšujícího se výskytu jména root.

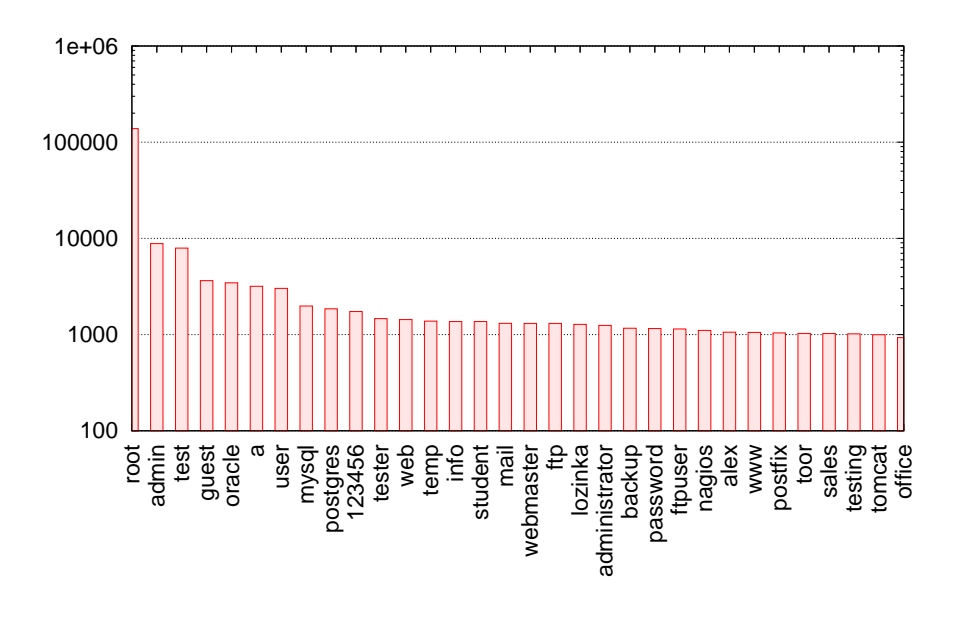

<span id="page-16-1"></span>Obrázek 4.2: Nejčastější přihlašovací jména

Mimo uživatele root, dočasných a systémových jmen, velká většina přihlašovacích jmen použitých při útocích byla anglická křestní jména jako john, amber, richard. Naopak velice malá snaha zaměřená na přihlašovací jména používaná ve velkých organizacích, různých informačních systémech, apod., které kombinují použití křestního jména a příjmení.

Hesla odvozená od přihlašovacího jména (např. root/root123, guest/guestguest) měla vůbec největší zastoupení v útocích. Celkem 359803 pokusů o přihlášení využívalo tuto techniku, což nám dává takřka polovinu všech pokusů, přesněji 47,5%. A 247364 pokusů (32,6%) použilo totožné přihlašovací jméno a heslo (např. root/root, guest/guest).

Nejčastější způsob změny hesla spočíval v přidání posloupnosti čísel např. "123" na konec uživatelského jména. Pokusů s touto variací bylo celkem 83674 (11,03%). Mezi další způsoby úpravy hesla patřilo použití zkrácené verze uživatelského jména. Pro jméno christine použití hesla chris, případně naopak, pro kratší variantu jména použití jeho delší varianty jako heslo. Také byl použit způsob, při kterém se jednoduše zdvojí uživatelské jméno a vytvoří například rootroot z jména root.

V tabulce [4.2](#page-17-0) jsou nejčastější hesla použitá při útocích spolu s počtem použití a jejich procentuálním rozložením v celkovém počtu pokusů o přihlášení. Varianty hesel popsaných výše jsou vyjádřeny jako %username%.

|                    | Použití |      |
|--------------------|---------|------|
| Heslo              | počet   | %    |
| $\%$ username $\%$ | 359803  | 47,5 |
| root               | 41853   | 5,52 |
| 123456             | 20280   | 2,67 |
| password           | 12511   | 1,65 |
| 12345              | 6602    | 0,87 |
| 1234               | 6138    | 0,80 |
| changeme           | 5929    | 0,78 |
| 123                | 5697    | 0,75 |
| admin              | 5352    | 0,71 |
| qwerty             | 4941    | 0,65 |
| test               | 4484    | 0,59 |

<span id="page-17-0"></span>Tabulka 4.2: Procentuální rozložení nejčastějších hesel

Poměrně častým heslem je samotná číselná řada jako 123456, 123 a další její varianty, kdy se mění počet číslic.

Zastoupeny jsou také hesla jako password  $(12511-1,65\%)$ , přeloženo jako "heslo", a changeme (5929–0,78%), "změň mě". Vyskytla se i tzv. *leet* [\[24\]](#page-51-5) hesla, kdy se některé znaky nahradí číslicí připomínající tento znak např. místo password se použije pa55w0rd. Další skupinou jsou posloupnosti znaků podle jejich fyzického rozložení na klávesnici např. qwerty  $(4941 - 0.65\%)$ , 1q2w3e  $(3740 - 0.49\%)$ .

Dosavadní prezentované výsledky se s určitou odchylkou shodují s těmi prezentovanými dříve v [\[15,](#page-51-6) [17\]](#page-51-7).

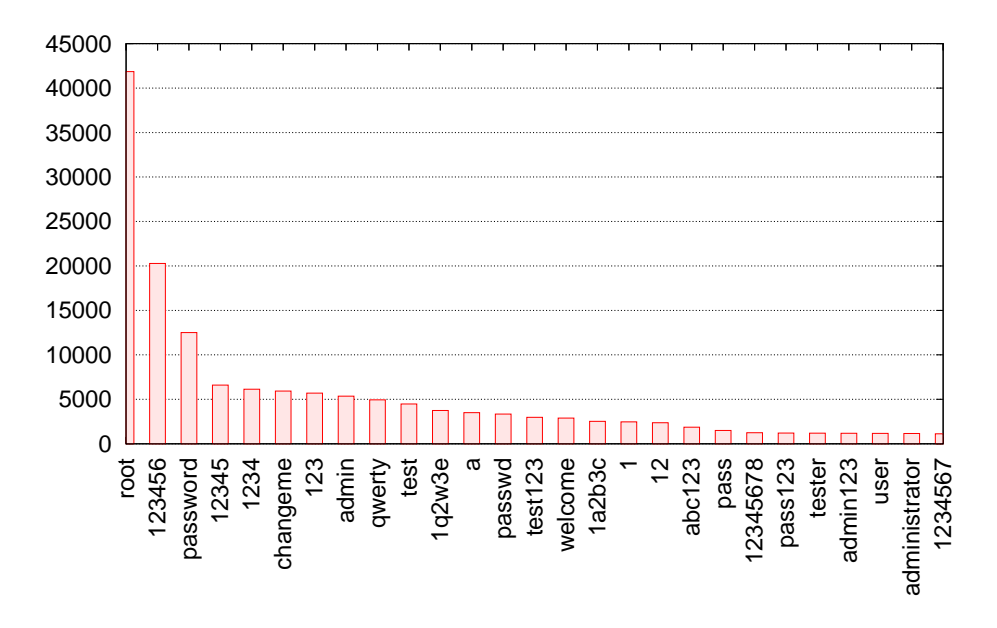

Obrázek 4.3: Nejčastější hesla

#### <span id="page-18-0"></span>4.3 Časové rozložení útoků

V této části je prezentováno rozložení útoků v čase.

Na obrázku [4.4](#page-19-0) jsou data sesbíraná za celou dobu, promítnuta do časového rozsahu 24 hodin. Data jsou rozdělena do časového intervalu 5-ti minut a vydělena počtem dnů za celé období (658), z čehož nám vznikne daný histogram. Ten je proložen Bézierovou křivkou vyjadřující průměrný počet útoků za minutu. Jak můžeme vidět, průměrný počet útoků za celé období kolísá okolo 0,8 útoku za minutu. Což vychází na zhruba 1152 útoků za den.

Obrázek [4.5](#page-19-1) znázorňuje rozložení do jednoho týdne. Interval sběru dat je 10 minut a za celý týden tak máme 2016 hodnot, díky čemuž dosáhneme dostatečně nízkého kroku při generování grafu.

Obdobně je to pro obrázek [4.6,](#page-20-0) který reprezentuje rozložení za jeden kalendářní měsíc. V úseku od 30. do 31. dne v měsíci dochází ke zkreslení, protože ne všechny měsíce mají plných 31 dnů.

A konečně obrázek [4.7](#page-20-1) zobrazuje rozložení za jeden celý rok.

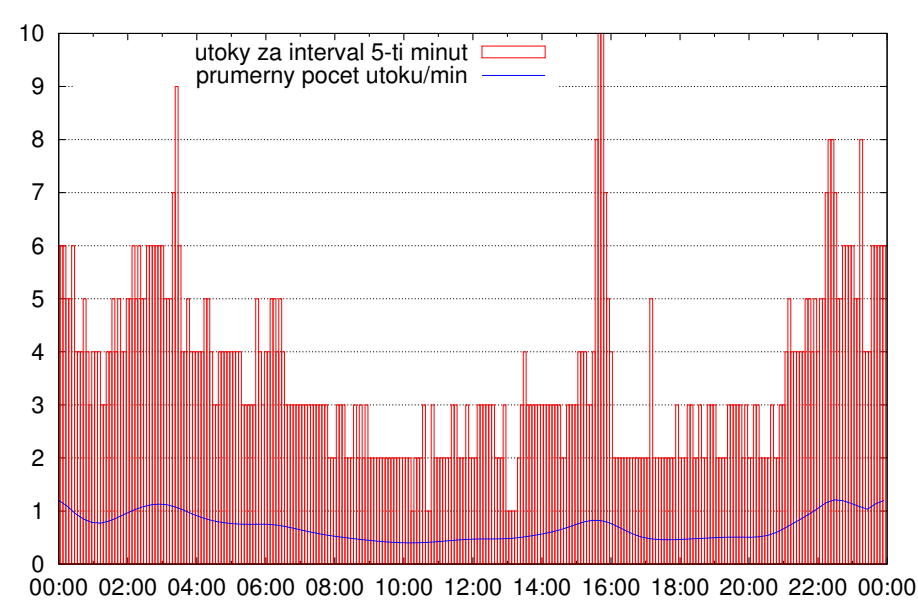

<span id="page-19-0"></span>Obrázek 4.4: Histogram útoků promítnutý do 24 hodin

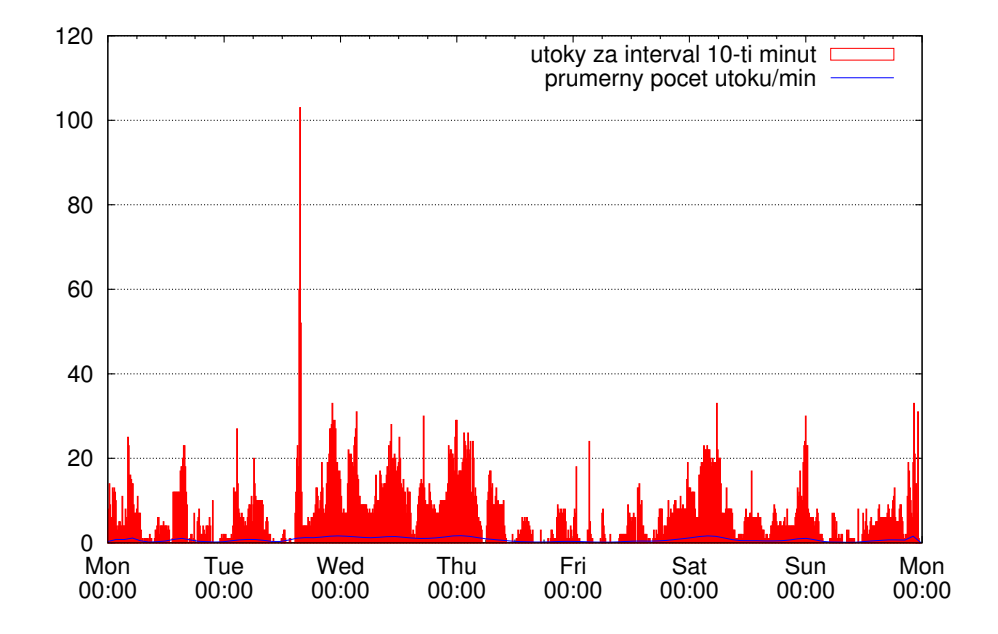

<span id="page-19-1"></span>Obrázek 4.5: Histogram útoků promítnutý do týdne

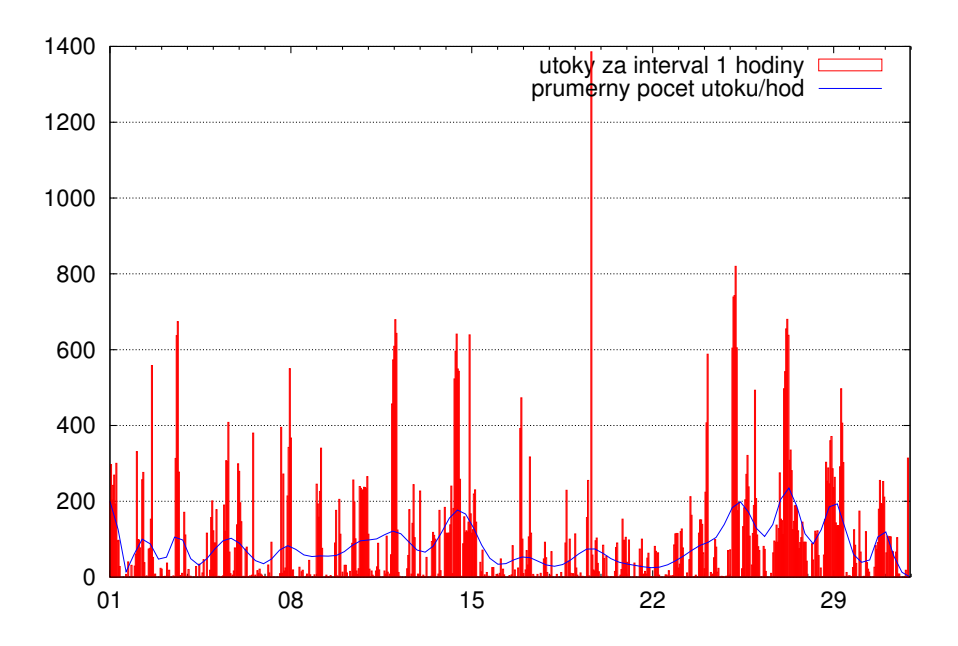

<span id="page-20-0"></span>Obrázek 4.6: Histogram útoků promítnutý do měsíce

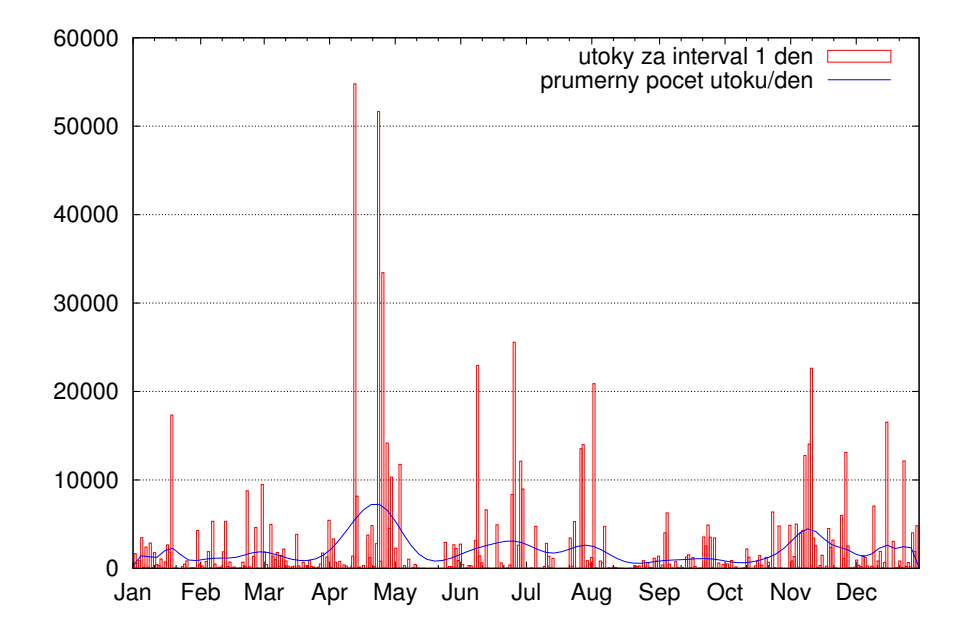

<span id="page-20-1"></span>Obrázek 4.7: Histogram útoků promítnutý do roku

#### <span id="page-21-0"></span>4.4 Typy útoků

#### <span id="page-21-1"></span>4.4.1 Jednoduchý slovníkový útok

Tento typ útoku používala většina útočníků. Jde o útok, kdy útočník jedná velice přímočaře a snaží se v co nejkratším čase vyčerpat všechny možnosti v použitém slovníku. Jednotlivé útoky se tak liší především délkou období, během kterého útok probíhal. To se odvíjí od velikosti použitého slovníku. Tento způsob útoku využíval například botnet identifikovaný jako type-A-botnet-8 v kapitole [5.](#page-24-0)

#### <span id="page-21-2"></span>4.4.2 Distribuovaný slovníkový útok

Takový útok je obtížné zachytit, protože útočník nejenom, že vždy použije pouze část kombinací, ale útok je rozložen mezí desítky až stovky počítačů. Tento typ útoku je typický pro botnet, který právě sdružuje nějakým způsobem ovládané velké množství počítačů. Detekce samotných botnetů je probírána v kapitole [5.](#page-24-0)

V našem případě se jednalo o celou podsíť 190.169.254.0/24. Útok probíhal od 7. března 17:15:12 2009 do 7. března 17:58:03 2009 středoevropského času. Za tu dobu bylo provedeno celkem 1406 pokusů ze 116 IP adres v rozsahu 190.169.254.1 – 190.169.254.119. Počet pokusů z jedné adresy se pohybuje v rozsahu 1–13, přičemž z tohoto rozsahu vystupuje IP adresa 190.169.254.119, z které bylo vedeno celkem 945 pokusů (67,2%). Přehled procentuálního rozložení 10-ti nejaktivnějších IP adres je v tabulce [4.3.](#page-21-4) Byly použity výhradně kombinace s identickým přihlašovacím jménem a heslem. A pro uživatele root čísla od 1980 do 2010. Pouze 7 kombinací se opakovalo dvakrát.

|                 | Použití |       |
|-----------------|---------|-------|
| IP adresa       | počet   | %     |
| 190.169.254.119 | 945     | 67,21 |
| 190.169.254.65  | 13      | 0,92  |
| 190.169.254.78  | 12      | 0,85  |
| 190.169.254.9   | 11      | 0,78  |
| 190.169.254.85  | 9       | 0,64  |
| 190.169.254.121 | 9       | 0,64  |
| 190.169.254.11  | 9       | 0,64  |
| 190.169.254.71  | 8       | 0,57  |
| 190.169.254.7   | 8       | 0,57  |
| 190.169.254.4   | 8       | 0,57  |

<span id="page-21-4"></span>Tabulka 4.3: Procentuální rozložení útoku mezi IP adresy

#### <span id="page-21-3"></span>4.5 Srovnání s dostupnými databázemi útočníků

Pro srovnání IP adres použitých při útocích na službu SSH s blacklist databázemi jsme našli pouze dva dostupné zdroje. V obou případech se jedná o textový soubor obsahující jednotlivé IP adresy.

První dostupný z adresy <http://www.openbl.org/lists/base.txt> je aktualizován každých pár minut, obsahuje IP adresy hostitelů ze kterých byl prováděn brute-force útok na některý z aktuálně 19-ti hostitelů (platné k 10. 4. 2011) používající SSH protokol. Tito hostitelé jsou umístěni v Německu, Spojených státech, Spojeném království, Francii, Ukrajině, Číně, Austrálii, České republice. Je nastaveno upozorňování a zaznamenávání těchto pokusů do centrální databáze. Text je převzatý z <http://www.sshbl.org/>. Námi testovaný soubor byl aktuální k 13:22:03 2. května 2011.

Druhý nalezený soubor je dostupný na adrese [http://atlas-public.ec2.arbor.net/](http://atlas-public.ec2.arbor.net/public/ssh_attackers) [public/ssh\\_attackers](http://atlas-public.ec2.arbor.net/public/ssh_attackers). Doména arbor.net patří společnosti Arbor Networks, která je celosvětovým poskytovatelem prevence DDoS útoků a síťové bezpečnosti. Bohužel se nám na jejich webových stránkách <http://www.arbornetworks.com/> nepodařilo najít nějaké bližší informace o tom, jak často je aktualizován, zda jsou IP adresy po určité době odstraněny apod. Testováno bylo několik souborů, které jsme postupem času z tohoto zdroje získávali. Zobrazené statistiky jsou ze souboru, který měl největší shodu, a ten byl stažen v 1:13:54 21. dubna 2010.

V tabulce [4.4](#page-22-0) vidíme přehled shodných IP adres v jednotlivých zdrojích s naším referenčním seznamem 732 jedinečných IP adres. Velmi nízká shoda 0,9 % se souborem z arbor.net je pravděpodobně kvůli odstraňování starších IP adres, protože při srovnání dvou verzí souboru se zhruba půlročním odstupem, se neshodovala ani jediná IP adresa. IP adresy hostitelů s největším počtem útoků jsou uvedeny tabulkách [4.5](#page-22-1) pro sshbl.org a [4.6](#page-23-0) pro arbor.net.

|           | Počet                         |     |          |
|-----------|-------------------------------|-----|----------|
| Zdroj     | shodných IP adres<br>IP adres |     |          |
| sshbl.org | 8471                          | 145 | $19.8\%$ |
| arbor.net | 356                           |     | $0.9\%$  |

Tabulka 4.4: Přehled počtu shodných IP adres v blacklist databázích

<span id="page-22-0"></span>

| <b>IP</b> adresa | Počet útoků |
|------------------|-------------|
| 222.122.175.12   | 32249       |
| 89.42.143.249    | 17291       |
| 61.152.76.4      | 14590       |
| 211.154.163.68   | 11451       |
| 194.106.203.100  | 5034        |
| 82.207.66.14     | 4745        |
| 61.158.205.224   | 4334        |
| 61.178.74.42     | 2299        |
| 89.171.143.147   | 2140        |
| 210.51.184.105   | 1776        |

<span id="page-22-1"></span>Tabulka 4.5: Nejaktivnější IP adresy z sshbl.org

Stejný důvod ovlivňuje shodu se seznamem z sshbl.org. Tam se sice staré IP adresy nemažou, ale uživatel může požádat o odstranění ze seznamu např. pokud se stal sám terčem úspěšného útoku a z jeho počítače byl veden útok na další stroje. Dalším důvodem nízké shody může být cílení útoků pouze na určitý rozsah, případně zeměpisnou lokalitu. Ovšem při existenci hostitele oznamujícího útoky nacházejícího se v České republice je to

| <b>IP</b> adresa | Počet útoků |
|------------------|-------------|
| 202.108.59.112   | 3242        |
| 218.56.61.114    | 291         |
| 201.47.187.138   | 92          |
| 218.22.67.123    | 15          |
| 211.115.80.203   |             |
| 202.109.114.173  | 2           |
| 222.73.0.101     |             |

<span id="page-23-0"></span>Tabulka 4.6: Nejaktivnější IP adresy z arbor.net

nepravděpodobné, ale nevíme, kteří konkrétní hostitelé z České republiky se na této činnosti podílejí, a jaký byl stav v době útoků.

Celkem 7 IP adres se vyskytovalo v obou testovaných seznamech a pouze dvě ve všech třech, tedy dvou databázích útočníků a našem referenčním seznamu, konkrétně

218.22.67.123 a 218.56.61.114. Z těchto dvou IP adres bylo za celé období zaznamenáno celkem 306 pokusů o připojení.

Z porovnání prakticky pouze jednoho relevantního zdroje (sshbl.org) jsme moc informací nezískali. Pro lepší výsledky by srovnání muselo probíhat v době, kdy probíhají samotné útoky, případně určité periodě po útoku než se stihnou aktualizovat seznamy útočníků.

## <span id="page-24-0"></span>Kapitola 5

## Detekce botnetů

V této kapitole se zaměříme na to, zda je možné na základě použitého slovníku (přihlašovací jméno/heslo) objevit síť počítačů použitou k útokům na službu SSH bez vědomí majitele (Botnet). Navrhneme několik variant, popíšeme jejich implementaci a zhodnotíme dosažené výsledky. V závěru navrhneme další možné způsoby detekce.

Nejprve si tedy nadefinujeme botnet.

#### <span id="page-24-1"></span>5.1 Botnet

Jedná se o síť (network) nakažených počítačů, označovaných jako bot, k nejrůznějším zákeřným činnostem, v našem případě útoku na službu SSH. Bývají centrálně řízené přes IRC protokol. Pro botnet je charakteristické, že všechny počítače při útoku využívají společný slovník, ze kterého čerpají kombinace přihlašovací jméno/heslo. V případě méně sofistikovaných botnetů používají všichni členové celý slovník.

#### <span id="page-24-2"></span>5.2 Návrh implementace

Při návrhu implementace si musíme určit typy útoků a detekci cílit na konkrétní typ. Podle míry interakce je můžeme rozdělit na jednoduchý a distribuovaný.

- Při jednoduchém útoku pracuje útočník samostatně a používá celý slovník. Proto útočníky se stejnými slovníky označíme jako členy botnetu Type-A v případě shody pořadí použití jednotlivých kombinací. Pro Type-B už nebudeme vyžadovat shodu v pořadí, ale pouze shodný slovník.
- Při distribuovaném útoku se může slovník rozdělit mezi útočníky několika způsoby. Všichni používají kompletní seznam jmen, ale každý používá pouze jedno heslo, případně malou část hesel. Takový botnet označíme jako Type-C. Nebo naopak všichni používají kompletní seznam hesel, ale pouze část jmen. Takový botnet označíme jako Type-D. V případě rozdělení slovníku na části, které nejsou propojeny jmény, nebo hesly, ale jsou rozděleny náhodně mezi jednotlivé členy, buď způsobem připomínající jednoduchý útok, kdy útočník dostane předem seznam kombinací, který je ovšem pouze část z celkového slovníku a pracuje sám s touto malou částí, nebo jednotliví členové při útoku na daný cíl postupně vybírají kombinace ze společného slovníku a informují o výsledku ostatní útočníky. Tímto způsobem se žádné dvě kombinace v útoku

neopakují Type-E. Takový útok není možné detekovat podle použitého slovníku, protože jak jsme si uvedli, je to právě různý slovník použitý jednotlivými útočníky, který tento útok charakterizuje.

Ještě si uvedeme přístup, který není založen na porovnávání použitého slovníku jednotlivých útočníků, ale bere do úvahy časové rozložení. Pomocí tohoto přístupu označíme za botnet útočníky, kteří provádí útok během určitého intervalu, respektive čas mezi dvěma po sobě jdoucími pokusy nepřekročí interval 3600 s. Tento způsob dokáže detekovat útok rozdělený mezi spoustu útočníků, kteří používají pouze část slovníku zmíněných výše. Dále v textu jej budeme označovat jako Attack.

#### <span id="page-25-0"></span>5.3 Implementace

Vlastní detekce probíhá pomocí skriptu map\_attacks.py přes parametr --findBotnet, který zavolá funkci findBotnet, která má jeden parametr, přes který přijímá název souboru z něhož se budou načítat záznamy o útocích. Název tohoto souboru můžeme specifikovat z příkazové řádky přes parametr --log-name a spolu s parametry --work-dir a rel-path můžeme spustit zpracování v jiném adresáři.

Nejprve otevřeme a načteme vstupní soubor jako seznam řádků. Postupně každý řádek rozdělíme na time, ip, login a password podle regulárního výrazu.

 $r=r$ e.match(r'(?P<time>\d{10}):(?P<login>[^:]+):'\  $'$ (?P<pass>.+):(?P<ip>\d{1,3}\.\d{1,3}\.\d{1,3}\.\d{1,3})',line)

V případě, že některý řádek neodpovídá danému regulárnímu výrazu, tak se přeskočí. Postupně procházíme celý seznam a naplníme si slovník $^1$  $^1$  completeDict, který obsahuje všechny použité kombinace login/heslo pro danou IP adresu. Obsahuje pro každou IP ad-resu slovník loginů obsahujících seznam<sup>[2](#page-25-2)</sup> hesel. Tento slovník se dále využívá pro identifikaci tzv. Type-B botnetu. Druhý slovník ipLoginPass obsahuje pro každou IP adresu seznam použitých kombinací ve formátu <login>-<password> a využívá se pro identifikaci tzv. Type-A botnetu. A nakonec slovníky ipLoginDict a ipPassDict, které slouží pro identifikaci tzv. Type-C, respektive Type-D botnetu.

Po načtení všech záznamů projdeme slovník ipLoginPass a odstraníme všechny duplicitní kombinace loginu a hesla tak, abychom zachovali původní pořadí. Znovu procházíme tento slovník a ve vnořeném cyklu postupně porovnáváme použité kombinace všech IP adres, přičemž ze slovníku vždy odstraníme tu IP adresu, se kterou kombinace srovnáváme. Pokud najdeme shodné slovníky vytvoříme patřičný záznam ve slovníku botnetTypeA a přidáme obě porovnávané IP adresy a jejich kombinace. Nalezenou IP adresu odstraníme z původního slovníku, protože již byla přiřazeno do botnetu. Pro každou další shodu se do botnetTypeA přidává již pouze nalezená IP adresa a samozřejmě ji také odstraníme z původního slovníku. Obdobně pro naplnění botnetTypeB procházíme completeDict a slučujeme do botnetů IP adresy se stejnými kombinacemi, přičemž nezáleží na pořadí jejich přidání. Toho je docíleno použitím slovníku namísto seznamu. V případě Type-C a Type-D probíhá porovnávání na základě shody seznamu použitých jmen v ipLoginDict, respektive hesel v ipPassDict.

<span id="page-25-1"></span><sup>1</sup>Slovníkem se v této sekci označuje objekt typu dict (asociativní pole), který mapuje položky podle klíče.

<span id="page-25-2"></span><sup>2</sup>Seznamem se v této sekci označuje objekt typu list, který označuje měnitelnou uspořádanou posloupnost položek.

Kód 5.1: Část funkce findBotnet(file) vytvářející botnet Type-A

```
1 i=0; check=0; botnetTypeA={}
2 #pro kazdou polozku ve slovniku
3 for ipItem in ipLoginPass . items ():
4 ip = ipItem [0]
5 combiList = ipItem [1] # list kombinaci
6 if ipLoginPass . has_key ( ip ):
7 # aktualne srovnavanou IP adresu odstranime z puvodniho seznamu
8 del ipLoginPass [ip]
9 # nastavime kontrolni priznak
10 check =0
11 for ipItem2 in ipLoginPass . items ():
12 ip2=ipItem2 [0]
13 combiList2 = ipItem2 [1]
14 # pokud se kombinace shoduji
15 if combilist == combilist2 and ip != ip2:
16 # pokud botnet i jiz existuje
17 if botnetTypeA.has_key(i):
18 # pridame porovnavanou IP adresu
19 botnetTypeA [i] [ip2]=list (combiList2)
20 else :
21 # jinak vytvorime zaznam a pridame obe adresy
22 botnetTypeA [i]={ip:list (combiList)}
23 botnetTypeA [i] [ip2]=list (combiList2)
24 # incrementujeme si priznak pro nalezeni shody
25 check + = 126 # vypiseme informaci o shode
27 print 'shoda botnet '+ str ( i )+ ' Type A~'+ ip + ' ' + ip2
28 del ipLoginPass [ ip2 ]
29 # pokude je pocet shod vetsi nez nula
30 if check >0:
31 # inkrementujeme pocitadlo botnetu
32 \quad i+1
```
Nakonec si informace o jednotlivých botnetech zapíšeme do souborů. Nejprve si ověříme, zda existují příslušné adresáře, pokud ne, tak je vytvoříme. Před samotným zápisem statistik do souboru si vytvoříme seznam ze slovníku s botnety a jednotlivé botnety si seřadíme podle počtu IP adres a použijeme jako index původního slovníku. Postupně procházíme všechny slovníky s botnety a vypisujeme jednotlivé IP adresy daného botnetu a na konec souboru i použité kombinace. Zároveň je vytvořen soubor s regulárním výrazem pro filtrování jednotlivých pokusů o přihlášení z původního souboru pomocí skriptu split\_sshd\_logged.sh na základě shody IP adres. Zápis do souboru pro botnetTypeA vidíme na výpisu [5.2.](#page-27-1)

Pro zpracování z hlediska útoků slouží parametr --chopAttacks, respektive funkce chopAttacks(file). Tato funkce načítá obdobně jako findBotnet(file) jednotlivé záznamy, rozdělí je podle zmíněného regulárního výrazu a rozděluje na jednotlivé útoky, pokud čas mezi dvěma po sobě jdoucími pokusy o připojení překročí 3600 s.

<span id="page-27-1"></span>Kód 5.2: Část funkce findBotnet(file) zapisující informace do souboru

```
1 botnetTypeAList = list ( botnetTypeA . items ())
2 botnetTypeAList.sort (key=lambda delka:len (delka [1].keys ()), reverse=True)
3 \t j = 04 for i in range ( len ( botnetTypeA . keys ())):
5 if len ( botnetTypeA [ botnetTypeAList [ i ][0]]. keys ()) >1:
6 if not os.path.exists ('botnet/type-A/botnet-'+str(j)):
7 os.mkdir ('botnet/type-A/botnet-'+str(j)+'')
8 fileOut = open ('botnet/type -A/botnet -'\
9 +str(j)+'/type-A-botnet-'+str(j)+'.txt','w')
10 fileGrep=open('botnet/type-A/botnet-'\
11 +str(j)+'/type-A-botnet-'+str(j)+'.grep.txt','w')
12 fileStats=open ('botnet/type-A/botnet-'\
13 +str(j)+'/type -A-botnet -'+str(j)+'.stats.txt','w')
14 print 'botnet _A^*'+ str(i)
15
16 for ip in botnetTypeA [botnetTypeAList [i][0]]. keys ():
17 fileOut.write (ip + ' \n\langle n' \rangle)18 fileGrep.write (\sqrt{\langle '+ip+'}\rangle)/\langle ' \rangle19 print ip
20 fileStats.write(str(len(botnetTypeA[botnetTypeAList[i][0]].keys()))+\
21 \qquad \qquad \22 \qquad \qquad 'type -A-botnet -'+str(j))
23 fileGrep.write (\sqrt{\langle '+ip+'}\rangle)')24 fileOut . write ('\n\n\n')
25 fileOut . write ( str ( botnetTypeA [ botnetTypeAList [ i ][0]][ ip ]))
26
27 fileOut . close ()
28 fileGrep . close ()
29 i + = 1
```
#### <span id="page-27-0"></span>5.4 Výsledek

Z celkového počtu 730 jedinečných IP adres, skript identifikoval 34 tzv. Type-A, 33 Type-B, 46 Type-C a 35 Type-D botnetů. Největší, co do počtu IP adres, při porovnávání kombinací byl identifikován botnet označen jako type-A-botnet-0, respektive type-B-botnet-0 (jsou totožné) s 1196 pokusy o přihlášení 57 IP adresami a 15 kombinacemi. Při porovnání pouze jmen je to type-C-botnet-0 s 96-ti útočníky type-D-botnet-0 při porovnávání použitých hesel. Z hlediska počtu kombinací pak type-A-botnet-27, respektive type-B-botnet-26 s 41732 pokusy o přihlášení dvěma útočníky a 17396 jedinečnými kombinacemi, který byl zároveň největší i podle počtu pokusů o přihlášení, které tvoří 5,5 % z celkového počtu všech pokusů o přihlášení. Celkem bylo identifikováno 189 IP adres jako člen některého Type-A, 201 Type-B, 333 Type-C a 213 pro botnet Type-D. Přehled největších botnetů seřazených podle počtu IP adres je uveden v tabulkách [5.1,](#page-28-2) [5.2,](#page-29-1) [5.3](#page-30-2) a [5.4.](#page-30-3)

Bylo identifikováno celkem 724 útoků<sup>[3](#page-27-2)</sup>. Největší útok z hlediska zainteresovaných IP adres attack-84 byl příkladem tzv. " Céčkového" botnetu, kdy IP adresy všech útočníků spadají do stejné sítě při použití masky 255.255.255.0. Tento způsob prokázal svoji platnost při identifikaci právě "Céčkového" botnetu a distribuovaného útoku, kdy každý útočník<br>U Štětek konstantní procena pro vydání v nebo výdání v vydání v vydání v vydání v vydání v vydání v vydání v v provedl přesně 3 pokusy a pokračoval další. Přehled nejaktivnějších můžeme vidět v tabulce [5.5.](#page-31-0)

<span id="page-27-2"></span> $3$ Za útok byla považována sekvence pokusů o připojení, při které časový interval mezi jednotlivými pokusy nepřekročil 3600 s (1 hodina).

Pro každou kategorii si popíšeme nejzajímavější botnety, ať už z hlediska počtu útočníků, množství kombinací, nebo celkového počtu pokusů.

#### <span id="page-28-0"></span>5.4.1 Type-A

U všech identifikovaných botnetů patřila opět přihlašovací jména jako root, admin, test mezi nejčastější. Zajímavostí pro botnet type-A-botnet-3 je, že byly použity specifické kombinace cílené pro náš stroj, kdy se jako login a heslo střídaly výrazy jako vutbr, buslab-5 a fit.

|           | Počet     |        |                  |
|-----------|-----------|--------|------------------|
| IP adresy | Kombinace | Pokusy | Označení         |
| 57        | 15        | 1196   | type-A-botnet-0  |
| 11        | 603       | 7537   | type-A-botnet-1  |
| 11        | 67        | 996    | type-A-botnet-2  |
| 9         | 32        | 288    | type-A-botnet-3  |
| 9         | 165       | 1848   | type-A-botnet-4  |
| 7         | 9         | 417    | type-A-botnet-5  |
| 6         | 106       | 749    | type-A-botnet-6  |
| 6         | 90        | 552    | type-A-botnet-7  |
| 6         | 4509      | 34065  | type-A-botnet-8  |
| 4         | 24        | 168    | type-A-botnet-9  |
| 4         | 265       | 1096   | type-A-botnet-10 |

<span id="page-28-2"></span>Tabulka 5.1: 11 největších botnetů Type-A podle počtu IP adres

- type-A-botnet-0 jedná se o největší botnet z hlediska počtu útočníků. První zaznamenaný útok je z 03:42:38 13. srpna 2008 a poslední 02:39:45 16. května 2010. Tento botnet byl tedy aktivní po celou dobu fungování našeho honeypotu. Nejvíce pokusů zaznamenal útočník s IP adresou 219.140.165.76 se 109 pokusy, viz obrázek [5.1.](#page-29-2) Množství pokusů pro jednotlivé útočníky se liší podle počtu dílčích útoků vedených za celé období. Použitý slovník čítá pouze 15 kombinací a cílil především na uživatele root, ale také test a oracle s využitím variací leet hesel a číselných řad.
- type-A-botnet-8 má největší slovník z botnetů čítajících více než dva útočníky. Celkem 4509 jedinečných kombinací použilo 6 útočníků v 34065 pokusech o připojení. Z části byl opět cílený na účet root, ale obsahoval také nejrůznější variace zmíněné v kapitole [4](#page-15-0) při použití stejného jména a hesla. Až na 211.138.244.200 s 10340 pokusy mají všichni útočníci shodný počet pokusů 4745.

#### <span id="page-28-1"></span>5.4.2 Type-B

Vzhledem k tomu, že způsob detekce je velice podobný pro Type-A jsou i výsledky takřka totožné jako pro Type-A. Celkem 29 jich bylo totožných, jeden Type-B je pouze rozdělen na dva Type-A, což nám tvoří rozdíl mezi počtem identifikovaných botnetů oběma způsoby, a dva, které se částečně lišily.

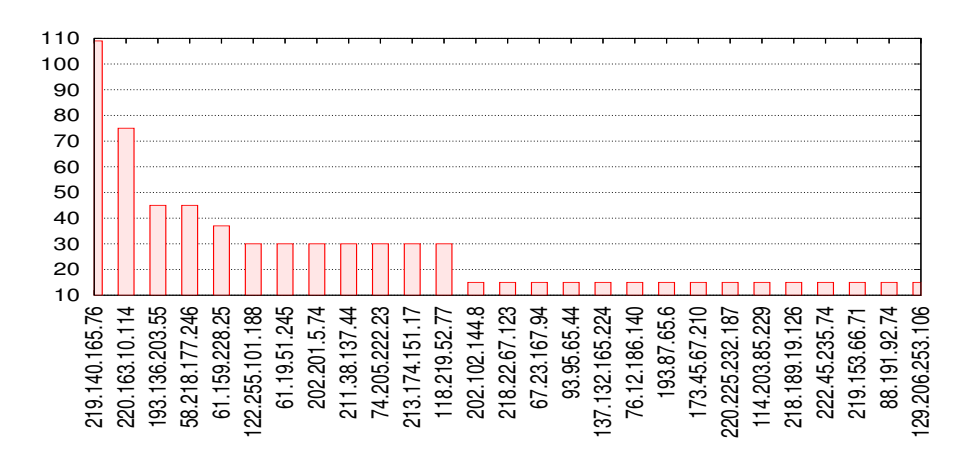

<span id="page-29-2"></span>Obrázek 5.1: Nejaktivnější IP adresy v type-A-botnet-0

|           | Počet     |        |                  |
|-----------|-----------|--------|------------------|
| IP adresy | Kombinace | Pokusy | Označení         |
| 57        | 15        | 1196   | type-B-botnet-0  |
| 15        | 35        | 525    | type-B-botnet-1  |
| 11        | 603       | 7537   | type-B-botnet-2  |
| 11        | 67        | 996    | type-B-botnet-3  |
| 9         | 32        | 288    | type-B-botnet-4  |
| 9         | 165       | 1848   | type-B-botnet-5  |
| 7         | 24        | 264    | type-B-botnet-6  |
| 7         | 9         | 417    | type-B-botnet-7  |
| 6         | 106       | 749    | type-B-botnet-8  |
| 6         | 90        | 552    | type-B-botnet-9  |
| 6         | 4509      | 34065  | type-B-botnet-10 |

<span id="page-29-1"></span>Tabulka 5.2: 11 největších botnetů Type-B podle počtu IP adres

• type-B-botnet-1 – byl nejvíce ovlivněn tím, že se nemusí shodovat pořadí, protože oproti type-A-botnet-11, který čítá 4 útočníky, tento identifikoval celkem 15 a počet pokusů o připojení se zvedl ze 140 na 525. Slovník je cílený pouze na účet root a jako hesla se vyskytují méně časté výrazy letmein, fuck a sex.

#### <span id="page-29-0"></span>5.4.3 Type-C

- type-C-botnet-0 obsahuje útočníky, kteří jako přihlašovací jméno použili pouze root. Jedná se o 96 útočníků, kteří stáli za 14701 pokusy o přihlášení s celkem 12627 jedinečnými kombinacemi ve 103 útocích za období od 11:34:22 28. července 2008 do 12:57:28 12. května 2010.
- type-C-botnet-1 je oproti předchozímu pouze rozšířen o jména test a oracle. S 66-ti útočníky je v této kategorii druhý největší. Vystřídali celkem 148 kombinací

|           | Počet             |        |                   |
|-----------|-------------------|--------|-------------------|
| IP adresy | ${\rm Kombinace}$ | Pokusy | Označení          |
| 96        | 1                 | 14701  | $type-C-botnet-0$ |
| 66        | 16                | 1796   | type-C-botnet-1   |
| 14        | 67                | 1229   | type-C-botnet-2   |
| 12        | 603               | 8171   | type-C-botnet-3   |
| 11        | 173               | 2786   | type-C-botnet-4   |
| 10        | 165               | 2026   | type-C-botnet-5   |
| 9         | 32                | 288    | type-C-botnet-6   |
| 7         | 24                | 264    | type-C-botnet-7   |
| 7         | 9                 | 417    | type-C-botnet-8   |
| 6         | 106               | 749    | type-C-botnet-9   |
| 6         | 90                | 552    | type-C-botnet-10  |

<span id="page-30-2"></span>Tabulka 5.3: 11 největších botnetů Type-C podle počtu IP adres

pouze se třemi uživatelskými jmény. Útoky jsou opět rozesety mezi celé období, konkrétně od 03:42:38 13. srpna 2008 do 02:39:45 16. května.

#### <span id="page-30-0"></span>5.4.4 Type-D

|           | Počet     |        |                  |
|-----------|-----------|--------|------------------|
| IP adresy | Kombinace | Pokusy | Označení         |
| 58        | 16        | 1240   | type-D-botnet-0  |
| 15        | 35        | 525    | type-D-botnet-1  |
| 13        | 32        | 576    | type-D-botnet-2  |
| 12        | 603       | 8171   | type-D-botnet-3  |
| 11        | 67        | 996    | type-D-botnet-4  |
| 9         | 165       | 1848   | type-D-botnet-5  |
| 8         | 24        | 476    | type-D-botnet-6  |
| 7         | 9         | 417    | type-D-botnet-7  |
| 6         | 106       | 749    | type-D-botnet-8  |
| 6         | 90        | 552    | type-D-botnet-9  |
| 6         | 4509      | 34065  | type-D-botnet-10 |

<span id="page-30-3"></span>Tabulka 5.4: 11 největších botnetů Type-D podle počtu IP adres

• type-D-botnet-2 – stejně jako type-A-botnet-3 použil hesla týkající se našeho honeypotu, ale dokázal rozšířit počet identifikovaných útočníků z 9 na 13. Útoky jsou opět roztaženy přes celé období od 08:56:38 23. září 2008 do 19:03:36 7. května 2010.

#### <span id="page-30-1"></span>5.4.5 Attack

Při tomto způsobu detekce byly všechny pokusy rozděleny celkem do samostatných 724 útoků.

| Počet                 |           |        |            |
|-----------------------|-----------|--------|------------|
| adresy<br>$_{\rm IP}$ | Kombinace | Pokusy | Označení   |
| 116                   | 1339      | 1406   | attack-176 |
| 5                     | 3115      | 3118   | attack-88  |
| 5                     | 15        | 15     | attack-79  |
| 4                     | 15616     | 21093  | attack-281 |
| 4                     | 12        | 12     | attack-84  |
| 4                     | 12        | 12     | attack-83  |
| 3                     | 9         | 9      | attack-81  |
| 3                     | 7353      | 8039   | attack-400 |
| 3                     | 15        | 45     | attack-204 |
| 3                     | 34449     | 34519  | attack-407 |
| 3                     | 188       | 209    | attack-349 |

<span id="page-31-0"></span>Tabulka 5.5: 11 nejrozsáhlejších útoků podle počtu útočníků

- attack-176 je příklad precizně řízeného botnetu, kdy při zkoušení např. sekvence v podobě jednoznakových jmen a hesel bylo dodrženo abecední pořadí při vystřídání 10 IP adres. Použitý slovník obsahoval od systémových jmen postgres, ssl, ssh přes vlastní jména, abecedu zkratky vysokých škol jako mit, ucla, harward, státy a jejich národní domény až po numerické sekvence. Jedná se o botnet popsaný v [4.4.2.](#page-21-2)
- attack-88 tento útok zahrnuje celkem 5 útočníků, 3115 jedninečných kombinací a celkem 3118 pokusů, probíhal 27. listopadu 2008 od 07:03:05 do 09:15:24. Také nám ukazuje slabinu této metody, protože se ve skutečnosti jedná o samostatný útok 150.161.6.43, během kterého proběhly další 4 útoky. To, že se jedná o samostatný útok, je patrné z použitého slovníku a rozdělením jednotlivých pokusů mezi ostatní útočníky. Útočník z 150.161.6.43 použil celkem 3103 pokusů, přičemž jednotlivé pokusy byly v abecedním pořadí a používal stejné jméno a heslo. Naproti tomu další 3 útočníci cílili svůj útok výhradně na účet root. Zbylý útočník sice použil obdobné kombinace (stejné jméno a heslo), ale v náhodném pořadí a je spíše členem botnetu identifikovaného v attack-79 a dalších.
- attack-79 sestává z 5-ti útočníků, kde každý použil právě 3 kombinace a poté pokračoval další. Mezi jednotlivými útoky je různá prodleva od 22 s až po 840 s. Podobný vzorec mají také útoky attack-8[1-4] a další. Napříč všemi pokusy o připojení bylo nalezeno několik obdobných útoků, ale domníváme se, že se jedná o dva botnety, protože jedna skupina cílí svoje útoky pouze na uživatele root, kdežto druhá používá kombinace se stejným jménem a heslem. Interval mezi dílčími útoky se dost liší a v mnohých případech přesahuje námi zvolený limit 3600 s, proto jsou jednotlivé části roztroušeny ve více segmentech.
- attack-281 je obdobou attack-88. Hlavní útok probíhal od 12:43:01 30. června do 05:00:22 1. července 2009 s celkem 19657 pokusy o přihlášení. Během hlavního útoku probíhaly celkem 3 další, vzájemně se nepřekrývající útoky.

#### <span id="page-32-0"></span>5.5 Vyhodnocení

Všechny implementované metody prokázaly svoji funkčnost. Úspěšnost jednotlivých metod závisí na tom, jak moc striktní pravidla jsou nastavena. V případě výsledků Type-A si můžeme být jistí, že identifikovaní útočníci opravdu patří do daného botnetu. Ovšem při zrušení nutnosti dodržet pořadí jednotlivých sekvencí pomocí Type-B jsme identifikovali stejné botnety a některé rozšířili, takže by se dalo říct, že tato metoda byla úspěšnější.

V případě výsledků Type-C, kdy jsme všechny útočníky, kteří použili např. pouze jméno root, přiřadili do jednoho botnetu, je výsledek sporný. Jednotlivé útoky totiž vykazují odlišný přístup při výběru kombinací. Zatímco některé útoky používají spíše leet hesla, jiné vyčerpávají dlouhé seznamy vlastních jmen s číselnými řadami. Nejde prokázat, zda jsou to tedy oddělené botnety, nebo jeden používající nejrůznější techniky, které byly zaznamenány i během útoku vedeného jediným útočníkem.

Totéž platí i pro Type-D, její přínos je patrný například u identifikace type-D-botnet-2, který rozšířil počet útočníků v již identifikovaném botnetu pomocí Type-A.

Neduhem implementace všech těchto metod je, že při eliminování opakovaných útoků se stejným slovníkem, se mohlo stát, že útočník po určité době svůj slovník změnil. V tom případě, se nám použitý slovník u tohoto útočníka vytvoří spojením jedinečných kombinací z obou slovníků. Toto chování může být v určitých situacích žádané a v některých bychom naopak chtěli jedinečný slovník pro každý jednotlivý útok.

Přínos přístupu analyzovat jednotlivé útoky po skupinách, spadajících do určitého intervalu, ve formě útoků, byl prokázán při identifikaci tzv. " Céčkového" útoku, do kterého se zapojili útočníci z jedné sítě, při uvažování síťové masky C a také částečným identifikováním pomalého útoku, kdy jeden útočník nepoužil více než tři pokusy v řadě a po náhodném intervalu pokračoval další. Ovšem v případě zmíněného pomalého útoku nebyla detekce ani zdaleka dokonalá, protože mezi jednotlivými sekvencemi byly i prodlevy větší než 8179 s, čímž byl překročen námi zvolený limit 3600 s a byly tak rozděleny do několika útoků a nebo zahrnuty do některého většího.

Z výsledků námi navržené detekce botnetů vyplývá, že k objevení botnetu stačí i znalost pouze IP adres útočníků a použitých kombinací, ale pouze v případě kompletní shody použitého slovníku (Type-B), případně přesné shody pořadí použití jednotlivých kombinací (Type-A). V případě detekování i podle částečné shody, bychom museli zvážit způsob porovnávání. Jelikož je velký rozdíl v množství pokusů z jednotlivých IP adres a také to, že se mnoho "obecných" kombinací vyskytuje ve slovníku skoro každého útočníka, tak pokud bychom porovnávali částečnou shodu měli bychom velké množství false-positive identifikací.

Díky této metodě byly identifikovány botnety, jako výše zmíněný "Céčkový" a částečně také distribuovaný útok, kde jednotliví útočníci použili vždy právě 3 kombinace a pokračoval další útočník. Tyto botnety nebyly jinou metodou nalezeny.

#### <span id="page-32-1"></span>5.6 Další způsoby detekce

Další možné způsoby detekce při použití všech dostupných dat z honeypotu.

• Podle střední hodnoty mezi dvěma pokusy o přihlášení. Taková detekce by byla cílena na útoky, které se snaží vyhnout detekci pomocí programů jako fail2ban, tedy překročení určitého počtu neúspěšných přihlášení za daný čas. Při uvažování, že členové jednoho botnetu využívají stejný počet pokusů o přihlášení v jednom útoku a stejný interval mezi jednotlivými útoky.

• Při využití dat z tcpdump porovnávat řetězec identifikující verzi klientské aplikace, případně seznam podporovaných a preferovaných šifrovacích algoritmů. Za předpokladu, že počítač napadený pomocí infikované stránky, nebo přílohou elektronické pošty, si nejprve stáhne program pro provádění útoku. V tom případě, by všichni útočníci používali stejnou aplikaci a s tím související i identifikační řetězec a šifrovací algoritmy.

## <span id="page-34-0"></span>Kapitola 6

## Detekce útoků na úrovni NetFlow

V této kapitole si popíšeme způsob získávání dat, jejich formát, možnosti a omezení převodu do NetFlow formátu pomocí hardware a software sondy. Popíšeme detekci útoků na úrovni NetFlow pomocí programu Weka [6.3.1.](#page-39-1) Představíme si základní principy používání tohoto programu a algoritmu použitého při samotné klasifikaci NetFlow dat. Popíšeme zpracování NetFlow dat do formátu ARFF [6.3.2,](#page-40-0) který používá právě program Weka. Na závěr zhodnotíme dosažené výsledky.

#### <span id="page-34-1"></span>6.1 Sběr dat

Sběr dat probíhal ve dvou etapách. V první etapě byla zachycována data z útoků pomocí počítače umístěného v areálu fakulty – honeypot, viz kapitola [3,](#page-12-0) a data z korektních spojení na domácím serveru (dále jen jako lenny).

Nejprve si specifikujeme jaká data máme k dispozici a jaká nás skutečně zajímají. Net-Flow záznamy jsou v podstatě statistikou komunikace mezi dvěma počítači, respektive obecně dvěma komunikujícími entitami, kdy nás zajímají pouze informace charakterizující dané spojení, nikoliv samotná data, která se přenášejí. Zajímají nás tedy v podstatě pouze statistické informace o každém spojení, avšak data, která máme k dispozici jsou tzv. raw data síťového provozu uložena do souboru ve formátu pcap, proto je nutné získaná data ještě zpracovat.

#### <span id="page-34-2"></span>6.1.1 Data z útoků

Získávání dat z útoků probíhalo na stroji honeypot, viz kapitola [3,](#page-12-0) pomocí zmíněného fake SSHD, viz sekce [3.3.](#page-13-0) Sběr dat probíhal v období od 15:25:39 17. července 2008 do 21:00:47 28. září 2010 středoevropského letního času (SELČ). Data jsou v podobě logu z programu tcpdump ve formátu pcap [\[21\]](#page-51-8), který zaznamenával veškerou síťovou komunikaci na portu 22 a ukládal do souboru. Za celé období máme k dispozici dohromady 33 souborů o celkové velikosti 3,3 GB.

#### <span id="page-34-3"></span>6.1.2 Data z korektních spojení

Sběr dat korektních spojení byl prováděn na domácím serveru lenny pomocí stejného skriptu jako na honeypotu viz kód [3.5.](#page-14-2) Původně mělo sbírání těchto dat probíhat na některém ze školních studentských serverů poskytujících SSH, kde je garantovaný dostatečně velký provoz, protože jsou využívané pro testování projektů, ale bohužel jsme se nedohodli se

správci kvůli bezpečnosti dat, která je minimálně diskutabilní. Proto bylo nakonec získávání dat spuštěno na serveru lenny. Server nemá veřejnou IP adresu, ale leží za routerem se zapnutým NATem, na kterém je nastaveno přesměrování TCP portu 22. Tím je zajištěna přístupnost serveru z internetu. Základní konfiguraci vidíme v tabulce [6.1.](#page-35-1)

| Konfigurace serveru lenny |                                                   |  |
|---------------------------|---------------------------------------------------|--|
| procesor                  | $\rm AMD\;Athlon (tm) \; processor\; (1300\,MHz)$ |  |
| paměť                     | 512 MB                                            |  |
| distribuce                | Debian 5                                          |  |
| verze jádra               | 2.6.26                                            |  |
| verze OpenSSH             | 5.1p1                                             |  |
| port                      | různý                                             |  |
| IP adresa                 | 192.168.1.252 (90.178.248.244)                    |  |

<span id="page-35-1"></span>Tabulka 6.1: Přehled základních parametrů serveru lenny

Protože na stroji lenny byly pouze dva účty, jeden správcovský účet uživatele root a jeden běžný uživatel, bylo potřeba vytvořit sadu účtů, na které by se mohli připojit spolužáci a známí kvůli dosažení alespoň částečně reprezentativního vzorku dat. Protože se na stroji lenny nacházejí i soukromá data, byl pro tyto účty vytvořen falešný kořenový oddíl pomocí sady utilit Jailkit [\[18\]](#page-51-9). Celkem bylo vytvořeno 6 těchto dočasných účtů a rozdáno mezi známé s instrukcemi pro připojení. Uživatelé byli také požádáni o připojení pomocí privátního a veřejného klíče. Každému takovému přihlášení předchází alespoň jedno, při kterém uživatel nejprve nahraje svůj veřejný klíč na server.

Data korektních spojení jsou za období od 23:49:36 22. března do 23:57:16 4. května 2010 SELČ. Bohužel, během této doby došlo několikrát k restartování systému z důvodu selhání disků, proto data nejsou za úplně celé období. Naštěstí, tato porucha se netýkala disku, na kterém byla uložena data z programu tcpdump. Další výpadek byl způsoben nerestartováním tcpdumpu při změně portu (z důvodu rozmanitosti dat), na kterém SSHD přijímá spojení.

Jelikož je lenny viditelný z internetu je také častým cílem útoků na službu SSH. Na odvrácení jednoduchých útoků slouží program fail2ban [\[10\]](#page-50-4), který po třech neúspěšných přihlášeních přidá útočníkovu IP adresu do pravidel firewallu, a tím mu zabrání v dalších pokusech. Ale i tak, jsou data znehodnocena těmito pokusy, a proto je potřeba myslet na odfiltrování těchto adres při další analýze. A aby to nebylo vše, musíme ještě ze seznamu útočníků odfiltrovat adresy úspěšných přihlášení, protože se mohlo stát, že některý uživatel zadal na první pokus špatné heslo.

#### <span id="page-35-0"></span>6.2 Převod dat do formátu NetFlow

Při přehrávání dat pomocí tcpreplay přes hardware sondu FlowMon Probe 2000, která se nachází v laboratoři C304 areálu FIT VUT, jsme narazili na několik problémů. Pokud bychom chtěli zachovat časové značky, museli bychom data přehrávat původní rychlostí. Tedy přehrávání by trvalo stejnou dobu jako zachycování, což v našem případě bylo nemyslitelné, protože by to zabralo více než dva roky.

Druhou možností bylo přehrávat data plnou rychlostí CPU, ovšem při tomto způsobu se nám ztratí časové údaje a také během každého přehrávání bylo dosaženo jiných hodnot, nejspíše z důvodu zahlcení sondy daty.

Proto byla zvolena software sonda. Po vyzkoušení několika variant (fprobe [\[20\]](#page-51-10), ntop [\[5\]](#page-50-5), flow-tools [\[7\]](#page-50-6)), žádná neposkytovala takové výsledky jaké bychom potřebovali. Pro svou jednoduchost a přehlednost zdrojového kódu byla jako vhodný kandidát vybrána opensource aplikace softflowd, což nám dává případnou možnost rozšířit její funkčnost.

Ovšem, ani softflowd při zpracování dat ze souboru, nepracuje správně s časovými údaji. Proto bylo nutné nejprve zjistit, proč tomu tak je. Podle RFC 3954 [\[3\]](#page-50-7), je čas vyjádřen v hlavičce každého exportovaného setu NetFlow záznamů pomocí 8 B sys\_uptime vyjadřující počet ms od zapnutí exportujícího přístroje (sondy) a 8 B unix\_secs vyjadřující aktuální čas počtem sekund od 0:00:00 1. 1. 1970 a 8 B unix\_nsecs vyjadřující zbylé nanosekundy tzv. epoch time. Pomocí těchto hodnot spočítáme přesné datum zapnutí přístroje. Začátek a konec jednotlivých spojení je vyjádřen počtem ms od zapnutí přístroje také na 8 B. Tento způsob umožňuje dosáhnout dostatečné přesnosti při rozumné paměťové náročnosti.

Jelikož sonda při zpracování vypisovala správná data, ale kolektor – nfcapd z balíku utilit nfdump, vypisoval už data špatná, odchytili jsme několik paketů pomocí programu Wireshark, abychom zjistili, zda je problém na straně sondy, nebo k němu dochází až při zpracování na kolektoru. Ukázalo se, že údaje se špatným časem odesílá již sonda. Vzhledem k tomu, že program softflowd udává jako unix\_secs čas, kdy byl spuštěn, je nemožné exportovat hodnoty z minulosti. Na toto chování sofflowd upozornil během vytváření záplaty Daan van der Sanden pomocí bug reportu [\[16\]](#page-51-11). Proto jsme jako první test nastavili aktuální čas (unix\_secs) při spuštění na nejstarší datum z našich dat, aby všechna následující zpracovávaná data byla již v budoucnosti. Opět pomocí programu Wireshark jsme odchytili několik paketů a vše se zdálo v pořádku. Ale problém nastal při zpracování dat za delší období, to se potom časové údaje opakovaly dokola. Problém je v rozsahu proměnné udávající začátek a konec spojení. Ta dokáže vyjádřit maximálně dobu  $2^{32} - 1 = 4294967295 \,\mathrm{ms}$ ∼= 49 dnů. Proto při zpracování dat ze souboru přesahujícího takový rozsah, je potřeba při exportování přepočítávat čas zapnutí sondy tak, aby rozdíl času konce posledního exportovaného záznamu v daném setu a času zapnutí sondy nepřekročil daný limit. Pořád ale docházelo k jiným výsledkům pro každé zpracování. Protože zpracování dat a jejich exportování sondou i příjem kolektorem probíhal na jednom stroji a exportování dat se provádí přes nespolehlivý UDP dochází ke ztrátě dat z důvodu vytížení počítače. Proto po exportování každého setu dat je přidáno uspání sondy pomocí volání usleep(4000). Hodnota 4000 byla zvolena po sérii testů a vztahuje se na konkrétní stroj, na kterém bylo zpracování dat prováděno. V případě použití externího kolektoru toto čekání nemusí být vůbec potřeba, nebo naopak by se muselo ještě zvýšit. Dalším zkoumáním jsme zjistili, že některé spojení mají větší flow\_start, tedy čas přijetí prvního paketu, než flow\_last posledního, viz výpis [6.1.](#page-36-0)

```
Kód 6.1: Část výstupu softflowd při zpracování dat z honeypotu
```

```
1 user@computer:"/$ softflowd -d -v5 -n localhost:23456
2 -r log / ssh - honeypot - merged_all -R
3 softflowd v0 .9.8 starting data collection
4 Exporting flows to [127.0.0.1]:23456
5 Start time of the flow is greater than the end time
  2008 - 12 - 24 T00 : 50:00.881797 - 2008 - 12 - 24 T00 : 49:57.0061187 ...
  Start time of the flow is greater than the end time
9 2010-05-28T23:50:00.612355 -> 2010-05-28T23:49:58.321618
10 Start time of the flow is greater than the end time
11 2010 - 07 - 14 T23 : 50:00.290124 - 2010 - 07 - 14 T23 : 49:58.86876512 ...
```
Během programování nastaly problémy s rozsahy proměnných při vyjadřování času, takže jsme chtěli zjistit, zda je chyba v softflowd nebo ve skutečných datech. Pomocí zobrazení programem Wireshark jsme zjistili, že pakety mají opravdu špatné údaje. Vzhledem k tomu, že všechna taková spojení byla v určitou dobu, a to  $01:50:00 \pm 3$  vteřiny, bylo podezření, že v této chvíli probíhala nějaká pravidelná údržba systému, která zahlcením procesoru by snad mohla způsobit takový problém. Ze systémového záznamu, konkrétně /var/log/ntpdate, bylo zjištěno, že se v tuto dobu spouštěl ntpdate, takže k chybě pravděpodobně došlo posunutím systémového času zpět, což zapříčinilo, že nové příchozí pakety měly menší časový údaj. A jelikož většina spojení trvala pár sekund, několikrát se stalo, že po vytvoření spojení se posunul čas o několik málo vteřin a než se tento posun stačil "dohnat", spojení bylo ukončeno. Vzhledem k tomu, že těchto spojení bylo identifikováno<br>12. ledna 12. ledna 12. ledna 12. ledna 12. ledna 12. ledna 12. ledna 12. ledna 12. ledna 12. ledna 12. ledna pouze 12, byla tato spojení ignorována, a tedy neexportována sondou. Tento předpoklad jsme si ověřili analýzou původního logu z tcpdump, opět pomocí programu Wireshark, viz obrázek [6.1.](#page-37-0)

| Delta time Arrival Time |  |  | Source | Destination                                                                                                    | Info                                                                                                    |  |                                                                                                    |
|-------------------------|--|--|--------|----------------------------------------------------------------------------------------------------|----------------------------------------------------------------------------------------------------|--|----------------------------------------------------------------------------------------------------|
|                         |  |  |        |                                                                                                    |                                                                                                    |  |                                                                                                    |
|                         |  |  |        | 62.193.249.43                                                                                                    |                                                                                                    |  |                                                                                                    |
|                         |  |  |        |                                                                                                    |                                                                                                    |  |                                                                                                    |
|                         |  |  |        | 62.193.249.43                                                                                                    |                                                                                                    |  |                                                                                                    |
|                         |  |  |        |                                                                                                    |                                                                                                    |  |                                                                                                    |
|                         |  |  |        |                                                                                                    |                                                                                                    |  |                                                                                                    |
|                         |  |  |        | 62.193.249.43                                                                                                    |                                                                                                    |  |                                                                                                    |
|                         |  |  |        | 62.193.249.43                                                                                                    |                                                                                                    |  |                                                                                                    |
|                         |  |  |        |                                                                                                    |                                                                                                    |  |                                                                                                    |
|                         |  |  |        | 62.193.249.43                                                                                                    |                                                                                                    |  |                                                                                                    |
|                         |  |  |        |                                                                                                    |                                                                                                    |  |                                                                                                    |
|                         |  |  |        | 62.193.249.43                                                                                                    |                                                                                                    |  |                                                                                                    |
|                         |  |  |        |                                                                                                    |                                                                                                    |  |                                                                                                    |
|                         |  |  |        |                                                                                                    |                                                                                                    |  |                                                                                                    |
|                         |  |  |        | 62.193.249.43                                                                                                    |                                                                                                    |  |                                                                                                    |
|                         |  |  |        |                                                                                                    |                                                                                                    |  |                                                                                                    |
|                         |  |  |        | 62.193.249.43                                                                                                    |                                                                                                    |  |                                                                                                    |
|                         |  |  |        | 62.193.249.43                                                                                                    |                                                                                                    |  |                                                                                                    |
|                         |  |  |        |                                                                                                    |                                                                                                    |  |                                                                                                    |
|                         |  |  |        | 62.193.249.43                                                                                                    |                                                                                                    |  |                                                                                                    |
|                         |  |  |        |                                                                                                    |                                                                                                    |  |                                                                                                    |
|                         |  |  |        |                                                                                                    |                                                                                                    |  |                                                                                                    |
|                         |  |  |        | 62.193.249.43                                                                                                    |                                                                                                    |  |                                                                                                    |
|                         |  |  |        |                                                                                                    |                                                                                                    |  |                                                                                                    |
|                         |  |  |        | 0.000016 Dec 24, 2008 01:50:00.881813 147.229.7.6<br>0.004640 Dec 24, 2008 01:50:00.909820 147.229.7.6<br>0.000875 Dec 24, 2008 01:50:00.934048 62.193.249.43<br>0.000021 Dec 24, 2008 01:50:00.934069 147.229.7.6<br>0.000574 Dec 24, 2008 01:50:00.934643 147.229.7.6<br>0.039264 Dec 24, 2008 01:50:01.012393 147.229.7.6<br>0.034956 Dec 24, 2008 01:50:01.047349 62.193.249.43<br>0.000007 Dec 24, 2008 01:50:01.047356 147.229.7.6<br>0.020170 Dec 24, 2008 01:50:01.067526 147.229.7.6<br>0.036777 Dec 24, 2008 01:50:01.139058 147.229.7.6<br>0.001856 Dec 24, 2008 01:50:01.183577 147.229.7.6<br>0.000047 Dec 24, 2008 01:50:01.183624 147.229.7.6<br>0.002701 Dec 24, 2008 01:50:01.235073 147.229.7.6<br>0.000339 Dec 24, 2008 01:50:01.278054 147.229.7.6 | 283764.0 Dec 24, 2008 01:50:00.881797 62.193.249.43 147.229.7.6<br>0.023367 Dec 24, 2008 01:50:00.905180 62.193.249.43 147.229.7.6<br>0.023353 Dec 24, 2008 01:50:00.933173 62.193.249.43 147.229.7.6<br>147.229.7.6<br>0.038486 Dec 24, 2008 01:50:00.973129 62.193.249.43 147.229.7.6<br>147.229.7.6<br>0.034755 Dec 24, 2008 01:50:01.102281 62.193.249.43 147.229.7.6<br>0.042663 Dec 24, 2008 01:50:01.181721 62.193.249.43 147.229.7.6<br>0.048748 Dec 24, 2008 01:50:01.232372 62.193.249.43 147.229.7.6<br>0.042623 Dec 24, 2008 01:50:01.277696 62.193.249.43 147.229.7.6<br>0.000019 Dec 24, 2008 01:50:01.277715 62.193.249.43 147.229.7.6<br>-4.27193 Dec 24, 2008 01:49:57.006118 62.193.249.43 147.229.7.6 |  | $34363 >$ ssh [SYN] Seq=(<br>ssh > 34363 [SYN, ACK]<br>34363 > ssh [ACK] Seq=1<br>Server Protocol: SSH-2<br>$34363 > sh$ $[ACK]$ Seq=1<br>Client Protocol: SSH-2<br>ssh > 34363 [ACK] Seq=2<br>Server: Key Exchange In<br>Client: Key Exchange In<br>ssh > 34363 [ACK] Seq={<br>Client: Diffie-Hellman<br>ssh > 34363 [ACK] Seg=8<br>62.193.249.43 Server: New Keys<br>Client: New Keys<br>ssh > 34363 [ACK] Seg=1<br>$34363 > sh$ [PSH, ACK]<br>ssh > 34363 [ACK] Seg=1<br>Server: Unknown (249)[l<br>Encrypted request pack<br>Encrypted response pack<br>Encrypted request pack<br>34363 > ssh [FIN, ACK]<br>ssh > 34363 $[FIN. ACK]$<br>34363 > ssh [ACK] Seg=! |

<span id="page-37-0"></span>Obrázek 6.1: Spojení ovlivněné aktualizací času

Toto rozšíření proudově orientovaného analyzátoru síťového provozu schopného exportovat data v NetFlow formátu – softflowd – je realizováno jako rozšíření, které se aktivuje parametrem -R, ale pouze v kombinaci s parametrem -r <soubor>, který určuje, že se data nebudou zachytávat na síťovém rozhraní, ale načítat ze souboru. Rozšíření je integrováno pouze do exportovacího protokolu verze 5. Celý program i s rozšířením je dostupný na adrese <http://code.google.com/r/d0nald86-real-dates/> jako klon původní aplikace a probíhá komunikace s autorem na integrování rozšíření do standardní verze.

#### <span id="page-38-0"></span>6.2.1 Data z útoků

Nejprve bylo nutné odstranit prázdné soubory kvůli hromadnému zpracování příkazem tcpslice, který nám spojil všechna data do jediného souboru ssh-honeypot-merged\_all, pro lepší další manipulaci. Po vyřešení všech komplikací s rozšířením funkčnosti sondy jsme nejdříve zapnuli kolektor

sudo nfcapd -w -p 23456 -b localhost -I honeypot -l replay1/ a pomocí příkazu softflowd -d -v5 -p 23456 -n localhost -r ssh-honeypot-merged\_all -R spustili zpracování. Výsledné soubory jsme pomocí

nfdump -R replay1/ -w netflow/honeypot.nfcapd spojili do jednoho souboru.

Protože parametr port 22 příkazu tcpdump, kterým jsme původní data získali, nerozlišuje mezi portem zdrojovým a cílovým, museli jsme odfiltrovat všechna spojení, která nemají cílovou IP adresu 147.229.7.6 a cílový port 22, nebo nemají zdrojovou IP adresu 147.229.7.6 a zdrojový port 22.

Pro vyřazení omylů, kdy si někdo při pokusu o přihlášení na administrativní SSHD spletl port, odfiltrujeme všechny pokusy o spojení z rozsahu VUT (147.229.0.0/16). A nakonec ještě několik IP adres, z kterých bylo prováděno testování funkčnosti při spouštění honeypotu. Všechna pravidla jsou zkombinována v souboru filter\_file, viz kód [6.2.](#page-38-2) Pomocí těchto filtrovacích pravidel byla data ještě jednou zpracována příkazem

nfdump -r honeypot.nfcapd -f filter\_file -w honeypot.filtered.nfcapd. Tímto jsme konečně získali data z útoků ve formátu NetFlow.

<span id="page-38-2"></span>Kód 6.2: Filtrovací pravidla pro data z honeypotu

```
1 NOT (
2 (
3 SRC NET 147.229.0.0/16 AND DST IP 147.229.7.6
4 ) OR (
5 DST NET 147.229.0.0/16 AND SRC IP 147.229.7.6
6 )
7 ) AND NOT (
8 (
9 NOT SRC IP 147.229.7.6 AND SRC PORT 22
10 ) OR (
11 NOT DST IP 147.229.7.6 AND DST PORT 22
12 )
13 )
14 AND NOT IP 147.229.7.5
15 AND NOT IP 88.208.115.106
16 AND NOT IP 193.85.255.30
```
#### <span id="page-38-1"></span>6.2.2 Data z korektních spojení

Další část byla převod dat korektních spojení. Před zahájením zpracování a převodu samotných dat do NetFlow formátu bylo potřeba vytvořit filtr, pro odstranění útočníků zmíněných na začátku této kapitoly. Pro tento účel posloužil soubor \var\log\syslog (ze stroje lenny). Jako základ jsme použili soubor failed\_ip s neúspěšnými pokusy uživatelů, respektive jejich IP adresami a druhý soubor accepted\_ip s úspěšně přihlášenými uživateli. Ze souboru failed\_ip jsme odstranili všechny IP adresy, které se vyskytovaly v souboru accepted\_ip, protože se patrně jednalo o situace kdy uživatel zadal na první pokus špatné heslo, ale posléze se mu podařilo úspěšně přihlásit. Našel se i uživatel, kterému se nepodařilo přihlásit ani na 6. pokus, a to byl důkladně instruován. Proto byl ještě jednou důkladně

prozkoumán systémový záznam, zda se mezi neúspěšnými uživateli nevyskytuje uživatel, jež použil některé přihlašovací jméno z námi nově vytvořených účtů. Jelikož jména účtů měla souvislost buď se školou, nebo s konkrétní osobou, pro kterou byl účet vytvářen, bylo nepravděpodobné, že by neúspěšný uživatel s takovým jménem byl opravdu útočník. Všechny podezřelé záznamy byly pro ověření konzultovány přímo s konkrétními uživateli.

Další kroky byly obdobné jako při zpracování dat z útoků. Jednotlivé soubory jsme spojili do jednoho, pomocí software sondy exportovali na kolektor a z výsledného souboru jsme pomocí výše zmíněných filtrovacích pravidel odstranili nežádoucí záznamy.

V tabulce [6.2](#page-39-2) vidíme přehled NetFlow statistiky pro data z lennyho a honeypotu jak v nefiltrované podobě, tak i po odstranění nežádoucích spojení.

|                    | lenny        |            | honeypot     |            |
|--------------------|--------------|------------|--------------|------------|
|                    | nefiltrovaný | filtrovaný | nefiltrovaný | filtrovaný |
| Ident:             | lenny        | lenny      | honeypot     | honeypot   |
| Flows_tcp:         | 2100         | 698        | 1377565      | 1376817    |
| Packets_tcp:       | 33909105     | 24694963   | 19646584     | 19262848   |
| Bytes_tcp:         | 12718325564  | 3862024533 | 3348542078   | 2753302719 |
| First:             | 1269298177   | 1269298177 | 1216304739   | 1216453660 |
| Last:              | 1274198972   | 1274198972 | 1285704047   | 1285704047 |
| msec_first:        | 87           | 87         | 535          | 964        |
| msec_last:         | 155          | 155        | 564          | 564        |
| Sequence failures: | 0            | 0          | $\Omega$     |            |

<span id="page-39-2"></span>Tabulka 6.2: Přehled NetFlow statistiky

#### <span id="page-39-0"></span>6.3 Detekce

V této části si popíšeme detekci pomocí programu Weka. Krátce si popíšeme vlastnosti tohoto programu. Protože možnosti tohoto programu sahají daleko za hranice naší práce, popíšeme si pouze funkce, které budeme přímo potřebovat pro řešení našeho problému. Dále zmíníme možnosti a omezení použitého klasifikačního algoritmu. V sekci [6.3.2](#page-40-0) popíšeme výchozí formát vstupních dat používaný programem Weka.

#### <span id="page-39-1"></span>6.3.1 Weka

Weka[1](#page-39-3) je open source aplikace pro dolování dat napsaná v Javě. Sestává z kolekce algoritmů právě pro dolování dat. Obsahuje nástroje pro předzpracování, klasifikaci, seskupování, asociaci, výběr atributů, vizualizaci a další.

Grafické uživatelské rozhraní nám nabízí na výběr mezi čtyřmi základními režimy Eplorer, Experimenter, KnowledgeFlow a Simple CLI. V našich pokusech budeme využívat režim Explorer.

Hlavní funkce jsou rozděleny pomocí záložek v pořadí Preprocess, Classify, Cluster, Associate, Select attributes a Visualize.

Na záložce Preprocess si vybereme vstupní soubor. Poté, co si Weka načte všechna data, nám zpřístupní i ostatní záložky. V sekci Filter máme k dispozici různé filtry pro

<span id="page-39-3"></span><sup>1</sup>Námi popisovaná verze programu Weka je 3.6.0.

úpravu konkrétních vlastností nebo celých záznamů. V sekci Attributes můžeme vybrat určitý atribut a jeho podrobnosti se zobrazí v sekci Selected attribute a pod ní grafická reprezentace rozložení tohoto atributu v záznamech.

V záložce Classify probíhá samotná klasifikace. Po vybrání klasifikačního algoritmu, můžeme po kliknutí na název upravit jeho parametry. Sekce Test options nám dává na výběr ze čtyř variant testů. Pod tlačítkem More options . . . – více možností – můžeme nastavit např. tzv. cenově závislé vyhodnocení cost-sensitive, kterým říkáme, že chyba pro jednu třídu je X-krát "dražší", neboli závažnější, než pro druhou. V *Result list* – seznamu výsledků – můžeme procházet jednotlivé testy.

A konečně Visualize nám zobrazí dvourozměrný graf libovolných dvou atributů.

Na obrázku [6.2](#page-40-1) vídíme spuštěný Explorer na záložce Preprocess s nahraným datasetem flow2way, ručně odstraněnými atributy cílové IP adresy a cílového portu a pomocí hodnotícího filtru AttributeSelection seřazené atributy od nejvýznamnějšího. Konkrétní hodnotící algoritmus můžeme vidět v pop-up okně, které je v obrázku rovněž vidět.

![](_page_40_Picture_155.jpeg)

<span id="page-40-1"></span>Obrázek 6.2: Náhled programu Weka

#### <span id="page-40-0"></span>6.3.2 ARFF

ARFF je zkratka pro Attribute-Relation File Format. Jedná se o textový formát, který popisuje seznam záznamů sdílících stejné vlastnosti. Skládá se z hlavičky a samotných dat.

Hlavička začíná pojmenováním relace, s kterou pracujeme, např. @RELATION flow. Dále uvedeme všechny parametry pomocí klíčového slova @ATTRIBUTE a to ve formátu @ATTRIBUTE <name> <type>, kde name je námi zvolené pojmenování daného parametru a type vyjadřuje datový typ.

Datový typ může být jeden ze čtyř základních typů:

- 1. numeric,
- 2. integer chová se jako numeric,
- 3. real chová se jako numeric,
- 4. <výčtový-typ>,
- 5. string,
- 6. date [<formátovací-řetězec>].

U typu numeric mohou být hodnoty jak z oboru celých čísel, tak z oboru reálných čísel. Výčtový typ je vyjádřen pomocí všech možných hodnot daného parametru např.

@ATTRIBUTE flag {hodnota1, hodnota2, ...,hodnotaN}.

string se používá pro textový řetězec.

Poslední typ date využijeme, pokud potřebujeme vyjádřit datum. Pomocí volitelného parametru můžeme určit v jakém formátu je datum uvedeno. Výchozí formát přijímaného řetězce je podle normy ISO-8601[\[9\]](#page-50-8). Všechna klíčová slova určující typ numeric, integer, real, string, date jsou case insensitive.

Část, ve které jsou uvedena samotná data, je uvozena klíčovým slovem @data. Každý záznam je uveden na vlastním řádku a jednotlivé parametry jsou odděleny čárkou – ,. Parametry obsahující mezeru, musí být uvedeny v apostrofech. V případě, že některá hodnota pro daný záznam chybí, vyjadřuje se pomocí jednoho znaku otazníku – ?. Text týkající se ARFF byl zpracován na základě informací v [\[25\]](#page-51-12).

#### <span id="page-41-0"></span>6.3.3 Vlastní detekce

To, že detekce útoků na úrovni NetFlow bude prováděna pomocí programu Weka, jsme zmínili na začátku této kapitoly, teď si popíšeme algoritmus, který budeme používat pro samotnou klasifikaci.

Jedná se o algoritmus Random Forests [\[2\]](#page-50-9) vyvinutý Leo Breimanem a Adele Cutler, který pro hodnocení používá několik rozhodovacích stromů a výstupní hodnocení je založeno na převažujícím hodnocení jednotlivých rozhodovacích stromů. Každý rozhodovací strom je konstruován tak, že pro každý uzel se vybírá m náhodných parametrů a použije se nejlepší z nich.  $m$  by mělo být daleko menší než celkový počet parametrů  $M$ . Většinou se využívá rovnice  $m = log_2 M$ , kde m je počet náhodně vybraných argumentů a M je celkový počet parametrů. m zůstává konstantní pro generování všech stromů.

Random Forests byl vybrán, protože se využívá právě u problémů, kde existuje velký počet prediktorů (atributů), z nichž každý sám o sobě obsahuje pouze jen málo informací o závislé proměnné (class). Další významná věc je, že Random Forest, respektive obecně rozhodovací stromy, jsou snadno implementovatelné a kombinací použití s programem Weka je přímo zajištěno provázání s programovacím jazykem Java. A pomocí API je možno využívat přímo z vlastního programu, nebo si pomocí grafického rozhraní připravit model, a uložit jej jako Java Object File.

Další důležitá část je způsob vyhodnocení úspěšnosti daného modelu, přesněji předpokládaná úspěšnost. Pokud bychom pro trénování modelu i pro jeho testování použili všechna, tedy stejná, data, dosáhli bychom velmi optimistické úspěšnosti, pravděpodobně blížící se 100%. Proto potřebujeme data rozdělit na část pro trénování a část pro testování. ˙ Ovšem takovým způsobem se nám některá data nedostanou do tréninkové množiny a jejich vyhodnocení při testování bude pravděpodobně neúspěšné. Pro vyřešení tohoto problému se používá metoda cross-validation, která rozdělí data na n námi definovaných dílů, s co nejrovnoměrnějším zastoupením všech tříd v jednotlivých dílech, jako v původním datasetu, označovaný jako n-fold. Přičemž použije  $n-1$  dílů pro trénování a jeden díl pro testování. Celý proces se provádí pro každý díl, tedy n-krát. Jednotlivé dílčí výsledky se vyhodnocují dohromady. Tímto způsobem je zajištěno, že každý záznam bude použit jak při trénování, tak i při testování.

Rozsáhlé testování ukázalo, že 10-fold, tedy rozdělení na 10 dílů, je nejlepší množství pro vyhodnocení nejrůznějších algoritmů. Nicméně to, že by to vždy muselo být právě 10, není dané a je pravděpodobné, že 5-fold, nebo 20-fold cross-validation budou stejně úspěšné, viz [\[26,](#page-52-4) 5.2, p. 150].

Protože v praxi je běžné používat jednu třetinu pro testování a zbylé dvě pro trénování, viz [\[26,](#page-52-4) 5.2, p .150] a také pro ušetření času při testování, budeme používat 3-fold crossvalidation.

Jelikož program Weka [\[8\]](#page-50-10), který pro vstupní data používá jako výchozí formát ARFF, potřebovali jsme data v textové podobě (nfcapd soubor je binární). Proto jsme opět použili nfdump, kterému jsme pomocí parametru -o nadefinovali vlastní formát výstupních dat. Tím jsme sice dosáhli vypsání pouze pro nás zajímavých parametrů v námi zvoleném pořadí, ale možnosti vlastního formátu nejsou až tak flexibilní jak bychom potřebovali.

Trochu předběhneme, a prozradíme, že námi vybraný klasifikační algoritmus neumožňuje zpracování řetězců, proto jsme museli data ještě prohnat přes upravující skript, který IP adresy převede na čísla a hodnoty větší než  $1024^2$ , které nfdump převedl na M (mega), G (giga) případně T (tera), musíme převést zpět do jejich absolutní podoby pomocí correct.arff.awk, viz kód [6.3.](#page-43-0)

Při převodu do ARFF jsme se snažili využít všechny parametry, které nám NetFlow nabízí, ale zase jen do takové míry, kdy nám daný parametr přináší určitou informativní hodnotu. Právě z důvodu nulového přínosu informací kvůli definování pole, na kterém je tento projekt aplikován, byly vypuštěny parametry Address Family, určující, jestli se jedná o protokol IPv4 nebo IPv6, Protocol, určující TCP, nebo UDP, Input IF a Output IF určující vstupní, respektive výstupní rozhraní a Tos určující typ služby. Address Family a Protocol byly vypuštěny, protože všechna data jsou ze spojení TCP přes protokol IPv4, a tudíž mají u všech spojení konstantní hodnotu. Parametry Input IF a Output IF zase nejsou použity kvůli použitému způsobu získání NetFlow dat a Tos z důvodu nevyužívání tohoto parametru a tudíž také konstantní hodnotou pro všechna spojení.

Po nahrání prvního datasetu hon-lenny.comp.arff do programu Weka, jsme si uvědomili, že adresa serveru přesně kopíruje atribut class, určující příslušnost k hodnotící třídě. Proto bylo nutné odstranit IP adresu serveru z testovaných dat, ale protože v Net-Flow je spojení reprezentováno dvěma jednosměrnými proudy, objeví se původní cílová IP adresa jak v poli cílová IP adresa, tak i zdrojová IP adresa při reprezentaci datového proudu od serveru k uživateli. Z tohoto důvodu byl pro každý směr spojení vytvořen vlastní dataset pomocí filtrování výstupu z tcpdump, určující vždy buď cílovou DST IP <IP adresa serveru>, nebo zdrojovou SRC IP <IP adresa serveru> IP adresu serveru. Tímto jsme získali dva nové datasety, hon-lenny.to.arff reprezentující příchozí a hon-lenny.from.arff reprezentující odchozí proud z pohledu serveru. U těchto datasetů již bylo jednoduché odstranit IP adresu serveru.

```
Kód 6.3: Skript pro úpravu ARFF dat correct.arff.awk
1 #!/usr/bin/awk -f
2 BEGIN {
3 OFS=","; FS="|"; sai=2; dai=4; pkti=6;
4 byti=7; bpsi=9; ppsi=10; bppi=11;
5 }
6 {
7 $sai = address ( $sai );
8 $dai = address ($dai);
9 $pkti=units ($pkti);
10 $byti=units ($byti);
11 $bpsi=units ($bpsi);
12 $ppsi=units ($ppsi);
13 $bppi=units ($bppi);
14 print $0 ;
15 }
16
17 function units (field) {
18 if(field \gamma/.*M/){
19 field *=1024*1024;
20 } else if( field ~/.* G /){
21 field *=1024*1024*1024;
22 } else if( field ~/.* T /){
23 field *=1024*1024*1024*1024;
24 }
25 return field ;
26 }
27
28 function address (field) {
29 split ( field , IP ,".");
\texttt{field} = \texttt{""} \; ;31 for(i=1; i < 5; i++)32 \qquad \qquad \text{l = length (IP[i]);}33 if (1 == 1) {
34 IP[i] = "00" IP[i];35 } else if (1 == 2) {
36 IP [ i ] = "0" IP [ i ];37 }
38 field=field IP [i];
39 }
40 return field ;
41 }
```
Ovšem při takovém rozdělení se nám ztratila vazba mezi odchozím a příchozím proudem spojení. Proto byl vytvořen ještě formát flow2way, viz výpis [6.4,](#page-44-0) který oba proudy spojuje do jednoho záznamu, popisujícího původní spojení. Dva záznamy jsou spojeny dohromady na základě shody zdrojové IP adresy jednoho záznamu a cílové IP adresu druhého záznamu a naopak. Obdobně také pro zdrojový a cílový port a ještě délky spojení. Spojení je prováděno pomocí rozšíření skriptu correct.arff.awk.

<span id="page-44-0"></span>Kód 6.4: ARFF hlavička pro relaci flow2way

```
1 @relation 'flow2way'
2
3 @attribute td integer
4 @attribute sa integer
   Cattribute sp integer
   6 @attribute da integer
   Cattribute dp integer
8 @attribute srcPkt integer
9 @attribute srcByt integer
10 @attribute srcFlg {.A...., .AP..., .AP..F, .APR.., .APRS., .APRSF, .AP.S.,
11 . AP . SF, . A . R .. , . A . R S ., . A . RSF, . A . . S ., . A . . SF, . . . R .. , . . . RS . , . . . . S . }
12 @attribute srcBps integer
13 @attribute srcPps integer
14 @attribute srcBpp integer
15 @attribute dstPkt integer
16 @attribute dstByt integer
17 @attribute dstFlg {.A..., .AP..., .AP..F, .APR.., .APRS., .APRSF, .AP.S.,
18 . AP . SF, . A . R .. , . A . R S., . A . R SF, . A . . S., . A . . SF, . . . R .. , ... S. 3. }
19 @attribute dstBps integer
20 @attribute dstPps integer
21 @attribute dstBpp integer
22 @attribute class { attack , correct }
```
Další zavádějící atribut je cílový port. Vzhledem k tomu, že na honeypotu byl po celou dobu získávání dat konstantní a na lennym se několikrát měnil, nedají se tyto atributy porovnávat. A také při detekci síťového provozu v reálné situaci, by všechna spojení vedla na jeden port, ať už výchozí 22, nebo jakýkoli jiný. A poslední problémový atribut ještě zdrojová IP adresa. Při hodnocení na základě zdrojové IP adresy bychom automaticky diskriminovali určitou lokalitu a naopak. Vzhledem k tomu, že IP adresy mají danou přibližnou zeměpisnou polohu, např. stroje s adresami z rozsahu VUT se nacházejí v Brně (s výjimkou VPN připojení apod.). Ve výsledku je to právě zdrojová IP adresa, kterou hodnotíme, pouze zastoupena jednotlivými vlastnostmi/atributy spojení. Protože při reálné aplikaci detekce útoků bychom jako filtrovací pravidlo pro korektní spojení a útok použili pravděpodobně právě zdrojovou IP adresu, která nám nejlépe charakterizuje útočníka. Tuto domněnku nám potvrdil filtr pro hodnocení atributů, viz tabulka [6.3,](#page-46-0) který po odstranění cílové IP adresy a cílového portu, určil právě zdrojovou IP adresu jako nejdůležitější atribut.

Pro námi zvolený klasifikační algoritmus Weka nenabízí možnost vizualizace klasifikačního stromu, respektive klasifikačních stromů, a to ani v textové podobě. Takže se velice špatně dá ovlivňovat výsledný model, ať už redukcí záznamů, nebo atributů, protože nevíme, který atribut, v kterém stromu hrál největší roli při klasifikaci daného záznamu.

Chybovost algoritmu Random Forests ovlivňují dvě věci:

- Vzájemný vztah mezi dvěma rozhodovacími stromy v "lese". Zvýšením vzájemného  $\sim$ vztahu se zvětšuje i chybovost.
- Síla každého rozhodovacího stromu v "lese". Strom s nízkou chybovostí je silný klasifikátor, proto zvýšením síly jednotlivých stromů snížíme chybovost. Snížení vzájemného vztahu dosáhneme větším množstvím atributů, ovšem při zařazení slabých atributů, snižujeme sílu jednotlivých stromů.

Jde tedy o to zvolit nejlepší počet náhodných atributů a které atributy do klasifikace ještě zahrnout, a které naopak snižují úspěšnost hodnocení a budou vyloučeny. Jak je uvedeno v [\[26,](#page-52-4) 7, p. 320] míra náhodnosti může být ověřena pouze pomocí experimentu. Proto byly prováděny testy se zbývajícími atributy pro zjištění nejvhodnější kombinace. Pro vytvoření určitého výchozího bodu, byly spuštěny testy i nad všemi zmíněnými datasety. Výsledné hodnoty těchto testů jsou uvedeny na přiloženém CD.

Testy byly spouštěny s výchozími parametry RandomForest -I 10 -K 0 -S 1. Vytváří se tak 10 stromů s automaticky počítaným množstvím náhodných atributů a s počátečním seed 1. Postupně byly odebírány méně důležité atributy. Po odebrání každého atributu byl spuštěn nejprve test s automaticky generovaným počtem náhodných atributů a poté minimálně dva další. První, s o jeden menším a druhý, o jeden větším. Pořadí bylo určeno pomocí záložky Select attributes. Vyhodnocovací algoritmus byl zvolen InfoGainAttributeEval a vyhledávací metoda Ranker -T -1.7976931348623157E308 -N 1 podle návodu v [\[12\]](#page-51-13). Tabulka [6.3](#page-46-0) uvádí přehled pořadí atributů podle důležitosti při klasifikaci pro všechny výše zmíněné datasety.

Pojmenovaní jednotlivých atributů vychází z formátu používaného v nfdump. Pouze parametry, které se kvůli spojení dvou datových proudů objevují dvakrát, jsou uvozeny buď src, nebo dst určující příslušnost k danému proudu. Atribut td určuje délku spojení, sa zdrojovou IP adresu, sp zdrojový port, da cílovou IP adresu, dp cílový port, Pkt počet paketů, Byt počet bajtů, Flg TCP příznaky, Bps množství bajtů za sekundu, Pps počet paketů za sekundu a Bpp počet bajtů na paket.

Pro testy s nejlepšími výsledky byly spuštěny ještě *cost-sensitive* klasifikace. "Cena" chyby pro třídu correct byla stanovena postupně na 1972, 3945 a 7890. Výchozí hodnotu ceny chyby jsme určili jako poměr mezi počtem spojení z útoků a počtem korektních spojení, pro vyrovnání množství záznamu v obou třídách. Násobky této hodnoty pak říkáme, kolikrát je daná chyba pro nás závažnější.

Přehled nejdůležitějších parametrů výsledků vybraných testů je uveden v tabulce [6.4.](#page-47-0) Všechny uvedené testy jsou z datasetu hon-lenny.flow2way, který obsahuje celkem 688756 záznamů, z toho 688407 jsou záznamy z třídy attack a 349 z třídy correct. Označení jednotlivých testů je ve formátu firstX.Yf[.cost(Z)], kde X označuje počet nejdůležitějších parametrů podle tabulky [6.3,](#page-46-0) Y počet náhodně vybíraných atributů. Přítomnost cost(Z) v označení testu určuje, že se jedná o cost-sensitive klasifikaci a Z udává hodnotu použitou v cenové matici pro hodnocení false positive z pohledu klasifikátoru. Z pohledu třídy correct bychom ji označili jako false negative. Jedná se tedy o počet instancí třídy correct vyhodnocených jako attack. Do tohoto pořadí se nepočítají atributy sa, da a dp. Další sloupce vyjadřují počet chybně klasifikovaných instancí ze třídy attack, respektive correct, následované procentuálním vyjádřením chyby pro třídu correct a také pro obě třídy dohromady. V posledním sloupci je pak hodnota Relative absolute error, která je podrobněji zmíněna v další části. Kompletní přehled výsledků je uveden na přiloženém CD.

#### <span id="page-45-0"></span>6.3.4 Vyhodnocení výsledků

Než budeme hodnotit výsledky jednotlivých modelů, musíme si určit podle jakého kritéria budeme hodnotit. Pro určení takového kritéria musíme nejprve přesně určit náš cíl. Ten byl samozřejmě správně klasifikovat všechna spojení. Ovšem jak už napovídají zmíněné costsensitive testy, správné určení korektního spojení je pro nás kritické. Protože v analogii s detekcí spamu v elektronické poště, odfiltrování regulérní zprávy může mít nedozírné následky. Obdobně zablokování oprávněného uživatele je nepřípustné. Proto pro nás není tolik důležitý celkový počet chybně klasifikovaných záznamů, ale především počet chybně klasifikovaných záznamů z třídy correct. Samozřejmě musíme sledovat i počet chyb pro attack,

|        |                  |                  | Název atributu   |                    |
|--------|------------------|------------------|------------------|--------------------|
| Pořadí | hon-lenny        | hon-lenny.from   | hon-lenny.to     | hon-lenny.flow2way |
| 1.     | $_{\mathrm{da}}$ | sa               | $_{\mathrm{da}}$ | $_{\mathrm{da}}$   |
| 2.     | sa               | $_{\mathrm{da}}$ | sa               | sa                 |
| 3.     | $_{\rm byt}$     | byt              | byt              | srcByt             |
| 4.     | pkt              | pkt              | bpp              | dstByt             |
| 5.     | bpp              | $_{\rm sp}$      | pkt              | srcBpp             |
| 6.     | td               | bpp              | dp               | dstPkt             |
| 7.     | dp               | $_{\rm td}$      | td               | srcPkt             |
| 8.     | $_{\rm sp}$      | $_{\rm bps}$     | bps              | dp                 |
| 9.     | fig              | fig              | fig              | dstBpp             |
| 10.    | $_{\rm bps}$     | pps              | pps              | td                 |
| 11.    | pps              | dp               | $_{\rm sp}$      | srcBps             |
| 12.    |                  |                  |                  | srcFig             |
| 13.    |                  |                  |                  | dstFig             |
| 14.    |                  |                  |                  | dstBps             |
| 15.    |                  |                  |                  | dstPps             |
| 16.    |                  |                  |                  | srcPps             |
| 17.    |                  |                  |                  | sp                 |

<span id="page-46-0"></span>Tabulka 6.3: Atributy seřazené podle důležitosti při klasifikaci

protože při neúměrně vysokém počtu chyb pro tuto třídu, by znamenalo, že klasifikátor pouze upřednostňuje třídu correct.

Počet chyb nám dává dobrý přehled o výkonu daného modelu, ovšem vzhledem k nevyváženému množství dat mezi našimi dvěma třídami, jedna chyba při vyhodnocení korektních spojení nám chybovost pro tuto třídu zvyšuje daleko výrazněji. Proto potřebujeme vyjádření chybovosti, které reflektuje rozdíl mezi množstvím dat v obou třídách. A klasifikátor pro predikci používá procentuální vyjádření pro obě možnosti, takže ani úspěšná predikce nemusí ještě znamenat, že model byl na 100 % úspěšný a naopak.

Ve výstupu programu Weka máme k dispozici hned několik hodnot vyjadřující míru chyby Mean absolute error [6.1,](#page-46-1) Root mean squared error [6.2,](#page-46-1) Relative absolute error [6.3](#page-46-1) a Root relative squared error [6.4.](#page-46-1) V našem případě je pro nás důležitá míra chyby pro jednotlivé třídy bez ohledu na množství instancí v dané třídě. Tento pohled vyjadřuje Relative absolute error (RAE), protože při zvýšení počtu chyb pro correct se RAE zvyšuje výrazněji než při zvýšení počtu chyb pro třídu attack o stejné množství.

<span id="page-46-1"></span>
$$
\frac{|p_1 - a_1| + \ldots + |p_n - a_n|}{n} \tag{6.1}
$$

$$
\sqrt{\frac{(p_1 - a_1)^2 + \ldots + (p_n - a_n)^2}{n}} \tag{6.2}
$$

$$
\frac{|p_1 - a_1| + \dots + |p_n - a_n|}{|a_1 - \overline{a}| + \dots + |a_n - \overline{a}|}, \text{ kde } \overline{a} = \frac{1}{n} \sum_{i=1}^{n} a_i
$$
 (6.3)

$$
\sqrt{\frac{(p_1 - a_1)^2 + \ldots + (p_n - a_n)^2}{(a_1 - \overline{a})^2 + \ldots + (a_n - \overline{a})^2}}
$$
(6.4)

|                                 |                 | Počet chyb pro třídu | Procento      | chyb                  |                                   |
|---------------------------------|-----------------|----------------------|---------------|-----------------------|-----------------------------------|
| Označení                        | attack          | correct              | třídy correct | celkově               | Relative absolute error           |
| first13.4f                      | ం               | 23                   | 6,5900%       | $0,0042\,\%$          | 6,6361%                           |
| first13.5f                      | JΩ              | 24                   | 6,8800%       | $0,0042\%$            | 6,6990%                           |
| first13.6f                      | JΩ              | 25                   | 7,1600 %      | 0,0044 %              | 7,0968%                           |
| first12.3f                      | JΩ              | 27                   | 7,7364 %      | $0,0046\%$            | 7,1811 %                          |
| first12.4f                      | ల               | $\overline{24}$      | 6,8768%       | 0,0044%               | $7,0925\%$                        |
| first12.5f                      | ГC              | 24                   | 6.8768%       | $0,0042\%$            | 6,2221%                           |
| $\ddot{\mathcal{E}}$<br>first11 | Ľ               | 26                   | $7,4499\%$    | $0,0045\%$            | $6,8703\%$                        |
| first11.4f                      | 4               | 23                   | $6,5903\%$    | $\overline{0,}0039\%$ | 6,5244 %                          |
| first1.5f                       |                 | $26\,$               | 7,4499%       | $0,0054\%$            | $7,0795\%$                        |
| first10.3f                      | S               | 25                   | 7,1633%       | $0,0044\%$            | 6,6511%                           |
| first10.4f                      | అ               | 25                   | 7,1633 %      | $0,0045\%$            | 6,7515%                           |
| first10.51                      | ъo              | $\overline{\Omega}$  | $6,0172\%$    | $0,0038\%$            | 5,7476 %                          |
| first9.3f                       | అ               | $\overline{\Omega}$  | 6,0172%       | $0.0039\%$            | 6,3637%                           |
| first9.4f                       | 4               | $\overline{21}$      | $6.0172\%$    | $0.0036\,\%$          | 6,4382%                           |
| first9.5f                       | $\overline{2}$  | $\frac{8}{18}$       | $5,1576\%$    | $0.0044\%$            | $6,7228\%$                        |
| first8.3f                       | $\overline{z}$  | $\overline{21}$      | $6,0172\%$    | $0,0041\%$            | $6,5366\%$                        |
| first8.4f                       | 12              | 22                   | $6,3037\%$    | $0,0049\%$            | $6,8369\%$                        |
| first8.5f                       | $^{12}$         | $\Omega$             | 5,7307%       | $0,0046\%$            | 6,3506%                           |
| first7.3f                       | Ņ               | 24                   | 6,8768%       | $0,0045\%$            | 6,6081%                           |
| first7.4f                       | $\circ$         | $\overline{\Omega}$  | 6.0172%       | $0,0039\%$            | $6,3649\%$                        |
| first7.5f                       | $\overline{14}$ | $\overline{24}$      | 6,8768%       | $0.0055\%$            | $6,7654\%$                        |
| first12.5f.cost(1972)           | 14              | $\frac{6}{1}$        | 4,5845%       | $0,0044\%$            | 7,6671 %                          |
| first12.5f.cost(3945            | $\frac{8}{2}$   | $\Omega$             | $5,7307\%$    | 0,0055                | $\%$<br>8,5132                    |
| first12.5f.cost(7890            | $\overline{0}$  | $\overline{01}$      | 5,4441%       | $0,0055\%$            | R<br>9,7622                       |
| first9.4f.cost(1972)            | $\overline{14}$ | $\overline{21}$      | $6,0519\%$    | $0,0051\%$            | $7,3129\%$                        |
| first9.4f cost (3945)           | $\overline{15}$ | $\Omega$             | 5,7307%       | $0,0051\%$            | 8,7339 %                          |
| first9.4f cost(7890)            | 23              | $\overline{0}$       | 5,4441 %      | $0,0061\%$            | 11,5538%                          |
| first9.5f cost(1972)            | $\Omega$        | $\overline{\Omega}$  | 6,0172%       | $0.0060\,\%$          | $7,6217\%$                        |
| first9.5f. cost (3945)          | 17              | $\Omega$             | 5,7307%       | $0.0054\%$            | 8,5381 %                          |
| first9.5f.cost(7890)            | 28              | $\overline{21}$      | $6.0172\%$    | $0,0071\,\%$          | $\overline{\varphi}_0$<br>10,2827 |
| first8.5f.cost(1972)            | 17              | 17                   | 4,8711%       | $\approx$<br>0.0049   | R<br>7,2660                       |
| first8.5f.cost(3945)            | $\frac{8}{10}$  | $\frac{6}{1}$        | 4,5845%       | $0,0049\%$            | 8,3960 %                          |
| first8.5f.cost(7890)            | $\Omega$        | $\Omega$             | 5,7307 %      | $0,0058\%$            | $9,8978\%$                        |

<span id="page-47-0"></span>Tabulka 6.4: Přehled nejdůležitějších parametrů vybraných výsledků klasifikace Tabulka 6.4: Přehled nejdůležitějších parametrů vybraných výsledků klasifikace

 $p$  vyjadřuje předpovězenou hodnotu a a skutečnou. Výše zmíněné vzorce jsou převzaty z [\[26,](#page-52-4) table 5.8].

Metodou postupného odebírání atributů jsme opravdu dosahovali lepších výsledků až k first9.5f, který je s 18-ti chybami z 349 pro třídu correct v tomto ohledu nejúspěšnější. Poté už se úspěšnost začala opět snižovat. Nejlepším testem při hodnocení podle RAE vychází first12.3f s chybovostí 6,2221 %.

Celkově jsou jednotlivé modely zjevně přeučeny kvůli velkému množství dat z útoků. Obecně se metoda přeučení využívá právě pro ovlivnění výsledku sledované třídy, ale protože máme k dispozici pouze malé množství dat pro třídu correct, nemůžeme metodu přeučení použít tak, jak bychom potřebovali. Pro kompenzování rozdílného množství dat v obou třídách jsme pro testy s nejlepšími výsledky použili ještě cost-sensitive klasifikaci. Při těchto testech se výsledky, co do počtu chyb, opravdu zlepšovaly, ale při postupném zvyšování ceny byl efekt ve většině případů přesně opačný.

Nejlepší cost-sensitive byl first12,5f.cost(1972) s 16-ti chybami pro třídu correct. Dalším způsobem, kterým jsme kompenzovali přeučení na třídu attack bylo jednoduše zredukování počtu záznamů této třídy. Výsledky vyhodnocení modelu, vytvořeného na základě redukovaných dat, dosahovaly takřka absolutní úspěšnosti. Takový výsledek ovšem považujeme za přehnaně optimistický a pouhým vyhodnocením vytvořeného modelu na kompletních datech jsme dosahovali řádově vyšších chyb pro třídu attack.

Výsledky všech testů dosahují natolik dobrých hodnot, že nastavováním různých parametrů se je podařilo vylepšit už pouze částečně. Nicméně navržené postupy prokázaly svoji účinnost. Pro dosažení lepších výsledků pro třídu correct by bylo potřeba nejlépe stejné množství dat jako pro třídu attack.

Na závěr ještě zmíníme, že porovnávání spojení podle hodnot vztahujících se k rychlosti komunikace je ovlivněno tím, že data jsou ze dvou výkonově odlišných strojů a především velice odlišnou rychlostí připojení k internetu.

## <span id="page-49-0"></span>Kapitola 7

## Závěr

Cílem této bakalářské práce bylo nastudovat principy protokolu SSH, zmapování útoků na honeypot, návrh detekce botnetů a návrh detekce útočníků na úrovni NetFlow. Všechny cíle byly splněny.

V teoretické části jsem se díky pečlivému čtení, nejenom čtyř základních RFC, dozvěděl detaily o protokolu, který každý den používám k přihlášení, ať již na svůj, či školní server, a také jsem si uvědomil, jak rozsáhlá je specifikace takového protokolu.

V případě mapování útoků se výsledky s určitou odchylkou shodují s dřívějšími studiemi na toto téma.

V kapitole detekce botnetů bylo navrženo několik způsobů detekce a ty implementovány v rámci skriptu, který slouží také k dolování dat a jejich převedení do prezentovatelné formy v podobě grafů, generovaných pomocí gnuplot. Vyhodnotili jsme výsledky jednotlivých způsobů detekce a zdůraznili přínos jednotlivých metod. Vygenerované grafy jsou uloženy na přiloženém CD.

Šestá kapitola popisuje proces detekce útoků na úrovni Netflow od získávání dat až po samotnou klasifikaci pomocí programu Weka. Rozebíráme problémy spojené s převodem dat z nižších vrstev síťové komunikace do formátu NetFlow a následném použití v klasifikátoru. Navržený způsob detekce dosahoval velmi dobrých výsledků při vyhodnocování. Dalšího zlepšení bychom dosáhli použitím většího množství dat z korektních spojení, která bychom získali použitím vytíženějšího serveru, než je domací server lenny.

Snažili jsme se pracovat metodicky a precizně, protože jsme zpracovávali velké množství dat a než z prvotních dat dostaneme výsledný model, musíme data několikrát zpracovat. Nicméně, ani při zvýšené opatrnosti se nám nepodařilo vždy odhalit všechny chyby hned napoprvé a v některých případech to nebylo ani možné. Některé se totiž projeví až při zpracování v dalším kroku. Proto jsme jednotlivé kroky prováděli pouze se vzorkem dat, abychom odhalování chyb v jednotlivých krocích urychlili. Bohužel, některé chyby se projevily právě až při zpracování celého bloku dat. Příkladem je odhalení chybného zpracování časových údajů v programu softflowd.

Celkově mě tato problematika velice zajímá, protože bych se chtěl jednou uplatnit právě v oboru počítačových sítí a rád bych navázal tam, kde jsem skončil třeba v rámci diplomové práce.

## Literatura

- <span id="page-50-1"></span>[1] Barrett, D. J.; Silverman, R. E.: SSH, the Secure Shell: The Definitive Guide. O'Reilly, 2001, ISBN 0-596-00011-1.
- <span id="page-50-9"></span>[2] Breiman, L.: Random Forests. Machine Learning, ročník 45, 2001: s. 5–32, ISSN 0885-6125. URL <http://dx.doi.org/10.1023/A:1010933404324>
- <span id="page-50-7"></span>[3] Claise, B.: Cisco Systems NetFlow Services Export Version 9. RFC 3954 (Informational), October 2004 [cit. 2010-11-18]. URL <http://www.ietf.org/rfc/rfc3954.txt>
- <span id="page-50-2"></span>[4] Daemen, J.; Rijmen, V.: The design of Rijndael: AES–the advanced encryption standard. Springer, 2002, ISBN 3-540-42580-2.
- <span id="page-50-5"></span>[5] Deri, L.: NetFlow, NetFlow-Lite and sFlow based Open Source Network Traffic Monitoring. [online], [cit. 2011-04-10]. URL <http://www.ntop.org/>
- <span id="page-50-3"></span>[6] Ehrsam, W. F.; Meyer, C. H. W.; Smith, J. L.; aj.: Message verification and transmission error detection by block chaining. [online], April 1976 [cit. 2010-05-17]. URL [http:](http://patft.uspto.gov/netacgi/nph-Parser?d=PALL&p=1&u=%2Fnetahtml%2FPTO%2Fsrchnum.htm&r=1&f=G&l=50&s1=4074066.PN.&OS=PN/4074066&RS=PN/4074066) [//patft.uspto.gov/netacgi/nph-Parser?d=PALL&p=1&u=%2Fnetahtml%2FPTO%](http://patft.uspto.gov/netacgi/nph-Parser?d=PALL&p=1&u=%2Fnetahtml%2FPTO%2Fsrchnum.htm&r=1&f=G&l=50&s1=4074066.PN.&OS=PN/4074066&RS=PN/4074066) [2Fsrchnum.htm&r=1&f=G&l=50&s1=4074066.PN.&OS=PN/4074066&RS=PN/4074066](http://patft.uspto.gov/netacgi/nph-Parser?d=PALL&p=1&u=%2Fnetahtml%2FPTO%2Fsrchnum.htm&r=1&f=G&l=50&s1=4074066.PN.&OS=PN/4074066&RS=PN/4074066)
- <span id="page-50-6"></span>[7] Fullmer, M.: flow-tools. [online], [cit. 2011-04-10]. URL <http://www.splintered.net/sw/flow-tools/>
- <span id="page-50-10"></span>[8] Hall, M.; Frank, E.; Holmes, G.; aj.: The WEKA data mining software: an update. SIGKDD Explor. Newsl., ročník 11, č. 1, 2009: s. 10–18, ISSN 1931-0145. URL <http://dx.doi.org/10.1145/1656274.1656278>
- <span id="page-50-8"></span>[9] Internatiol Organization for Standardization: ISO-8601. [online], [cit. 2011-04-04]. URL [http://www.iso.org/iso/support/faqs/faqs\\_widely\\_used\\_standards/](http://www.iso.org/iso/support/faqs/faqs_widely_used_standards/widely_used_standards_other/date_and_time_format.htm) [widely\\_used\\_standards\\_other/date\\_and\\_time\\_format.htm](http://www.iso.org/iso/support/faqs/faqs_widely_used_standards/widely_used_standards_other/date_and_time_format.htm)
- <span id="page-50-4"></span>[10] Jaquier, C.: Fail2Ban. [online], [cit. 2010-05-17]. URL <http://www.fail2ban.org/>
- <span id="page-50-0"></span>[11] Lehtinen, S.; C. Lonvick, E.: The Secure Shell (SSH) Protocol Assigned Numbers. [online], January 2006 [cit. 2009-11-02]. URL <http://tools.ietf.org/html/rfc4250>
- <span id="page-51-13"></span>[12] Markov, Z.; Russell, I.: An introduction to the WEKA data mining system. In ITiCSE, 2006, s. 367–368. URL <http://doi.acm.org/10.1145/1140124.1140127>
- <span id="page-51-2"></span>[13] National Institute of Standards and Technology: Specification for the Advanced Encryption Standard (AES). [online], November 2001 [cit. 2010-04-24]. URL <http://tools.ietf.org/html/rfc4254>
- <span id="page-51-3"></span>[14] Peter, L.; Varian, H. R.: How Much Information. [online], 2003 [cit. 2009-11-02]. URL <http://www2.sims.berkeley.edu/research/projects/how-much-info-2003/>
- <span id="page-51-6"></span>[15] Ramsbrock, D.; Berthier, R.; Cukier, M.: Profiling Attacker Behavior Following SSH Compromises. Dependable Systems and Networks, International Conference on, 2007: s. 119–124, [cit. 2010-05-16]. URL <http://doi.ieeecomputersociety.org/10.1109/DSN.2007.76>
- <span id="page-51-11"></span>[16] van der Sanden, D.: Bug 1836 – 'undesired' behavior when using the -r flag. [online],  $[cit. 2011-04-10].$ URL [https://bugzilla.mindrot.org/show\\_bug.cgi?id=1836](https://bugzilla.mindrot.org/show_bug.cgi?id=1836)
- <span id="page-51-7"></span>[17] Seifer, C.: Analyzing Malicious SSH Login Attempts. [online], 2006, [cit. 2010-05-16]. URL [http://www.symantec.com/connect/articles/](http://www.symantec.com/connect/articles/analyzing-malicious-ssh-login-attempts) [analyzing-malicious-ssh-login-attempts](http://www.symantec.com/connect/articles/analyzing-malicious-ssh-login-attempts)
- <span id="page-51-9"></span>[18] Sessink, O.: Jailkit. [online], [cit. 2010-05-17]. URL <http://olivier.sessink.nl/jailkit/>
- <span id="page-51-0"></span>[19] Shneiser, B.: Applied cryptography: protocols, algorithms, and source code in C. Wiley, 1996, ISBN 0-471-12845-7.
- <span id="page-51-10"></span>[20] The fprobe Team: NetFlow probes: fprobe and fprobe-ulog. [online], [cit. 2011-04-10]. URL <http://fprobe.sourceforge.net/>
- <span id="page-51-8"></span>[21] The Tcpdump team: Tcpdump/Libpcap public repository. [online], [cit. 2011-04-04]. URL <http://www.tcpdump.org/>
- <span id="page-51-4"></span>[22] Wikipedia: Brute force attack –Wikipedia, The Free Encyclopedia. [online], 2010,  $[cit. 2010-05-17]$ . URL [http://en.wikipedia.org/wiki/Brute\\_force\\_attack](http://en.wikipedia.org/wiki/Brute_force_attack)
- <span id="page-51-1"></span>[23] Wikipedia: Exclusive or –Wikipedia, The Free Encyclopedia. [online], 2010, [cit. 2010-05-02]. URL <http://en.wikipedia.org/wiki/XOR>
- <span id="page-51-5"></span>[24] Wikipedia: Leet –Wikipedia, The Free Encyclopedia. [online], 2010, [cit. 2010-05-16]. URL <http://en.wikipedia.org/wiki/Leet>
- <span id="page-51-12"></span>[25] Wikispaces: ARFF (book version). [online], [cit. 2011-04-04]. URL [http://weka.wikispaces.com/ARFF+\(book+version\)](http://weka.wikispaces.com/ARFF+(book+version))
- <span id="page-52-4"></span>[26] Witten, I. H.; Frank, E.: Data Mining: Practical Machine Learning Tools and Techniques. The Morgan Kaufmann Series in Data Management Systems, San Francisco, CA: Morgan Kaufmann Publishers, druhé vydání, 2005, ISBN 0-12-088407-0.
- <span id="page-52-1"></span>[27] Ylonen, T.; C. Lonvick, E.: The Secure Shell (SSH) Authentication Protocol. [online], January 2006 [cit. 2009-11-02]. URL <http://tools.ietf.org/html/rfc4252>
- <span id="page-52-2"></span>[28] Ylonen, T.; C. Lonvick, E.: The Secure Shell (SSH) Connection Protocol. [online], January 2006 [cit. 2009-11-02]. URL <http://tools.ietf.org/html/rfc4254>
- <span id="page-52-3"></span>[29] Ylonen, T.; C. Lonvick, E.: The Secure Shell (SSH) Protocol Architecture. [online], January 2006 [cit. 2009-11-02]. URL <http://tools.ietf.org/html/rfc4251>
- <span id="page-52-0"></span>[30] Ylonen, T.; C. Lonvick, E.: The Secure Shell (SSH) Transport Layer Protocol. [online], January 2006 [cit. 2009-11-02]. URL <http://tools.ietf.org/html/rfc4253>

## <span id="page-53-0"></span>Dodatek A

## Obsah CD

- Elektronická verze textu bakalářské práce ve formátu PDF a její zdrojový text pro  $LAT_{{\small \textrm{E}}}$  X.
- Adresář scripts se skripty použitými při tvorbě této práce.
- Adresář data obsahující datové soubry z jednotlivých částí této práce.
- Adresář graphs s grafy vygenerovanými pomocí map\_attacks.py.
- Archiv openssh-5.0p1.tar.gz s upraveným souborem pass-auth.c.
- Archiv softflowd.tar.gz s upraveným zdrojovým kódem.

## <span id="page-54-0"></span>Dodatek B

## Seznam použitých zkratek

- TELNET Síťový prokol pro obousměrnou, textově orientovanou komunikaci.
- TCP Protokol transportní vrstvy podle modelu ISO/OSI.
- UDP Nespolehlivý protokol transportní vrstvy podle modelu ISO/OSI.
- SSHD Aplikace, zpracovávající příchozí žádosti o vzdálené přihlášení pomocí protokolu SSH, viz sekce [2.1.](#page-7-1)
- SSH Služba vzdáleného zabezpečeného připojení, viz sekce [2.1.](#page-7-1)
- PAM– Pluggable Authentication Module je modulovací autentizační systém pro přidělování oprávnění.
- IP adresa Číslo, které jednoznačně identifikuje rozhraní v počítačové síti, která používá internetový protokol.
- ARFF Formát vstupního souboru používaný programem Weka [\[8\]](#page-50-10).
- pcap Formát souboru pro ukládání síťové komunikace používaný programy jako tcpdump [\[21\]](#page-51-8) a Wireshark.
- NAT Network Address Translation je metoda překladu síťových adres průchozích paketů přes router.
- API Application Programming Interface označuji rozhraní pro programování aplikací.
- DDoS Distributed Denial of Service je typ distribuovaného útoků k zamezení určité služby.
- PDF Portable Data Format je přenosný formát dokumentů vytvořený firmou Adobe.
- RFC Request For Comments se používá pro označení řady standardů popisujících internetové protokoly, systémy, apod.
- VPN Virtual Private Network je bezpečný způsob připojení přes veřejnou síť do privátní místní sítě.